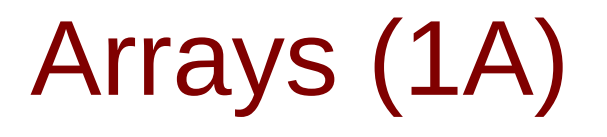

Copyright (c) 2022 - 2009 Young W. Lim.

 Permission is granted to copy, distribute and/or modify this document under the terms of the GNU Free Documentation License, Version 1.2 or any later version published by the Free Software Foundation; with no Invariant Sections, no Front-Cover Texts, and no Back-Cover Texts. A copy of the license is included in the section entitled "GNU Free Documentation License".

Please send corrections (or suggestions) to [youngwlim@hotmail.com.](mailto:youngwlim@hotmail.com)

This document was produced by using LibreOffice.

Young Won Lim 6/3/22

## Calculating the Mean of n Numbers

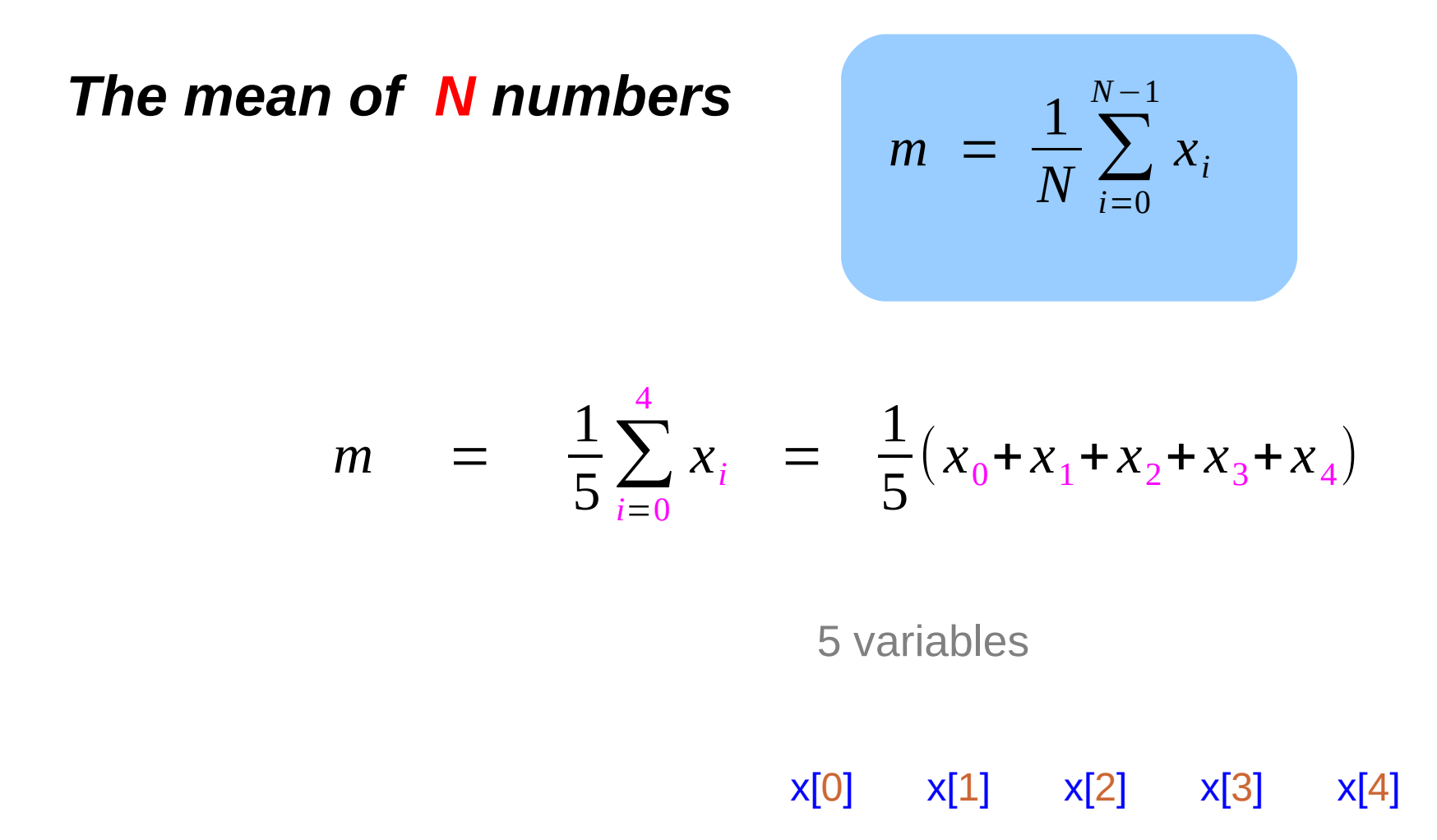

## Definition of an Array

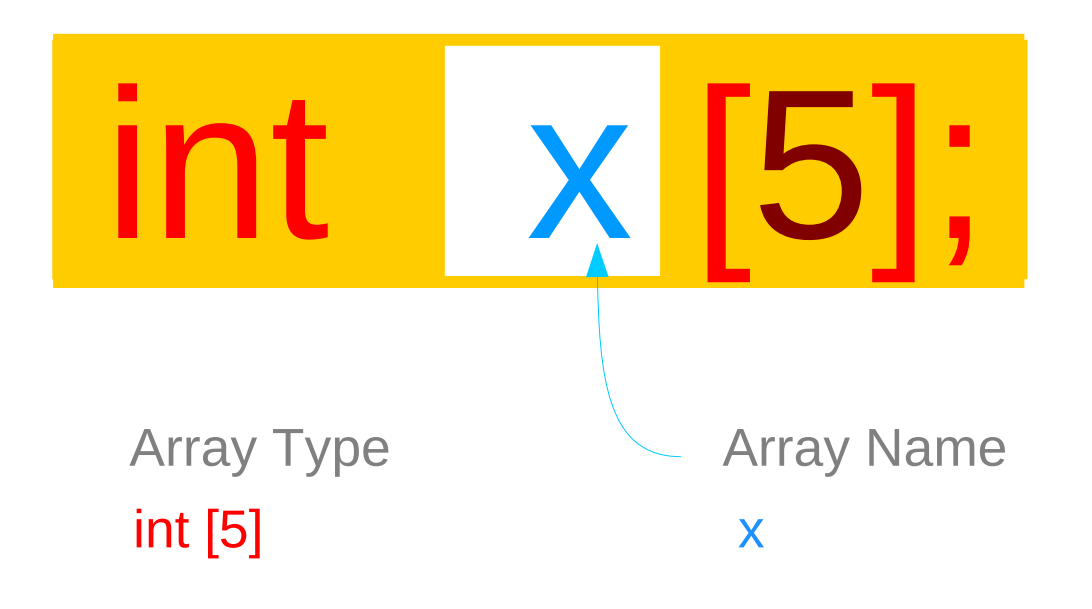

# Element Type

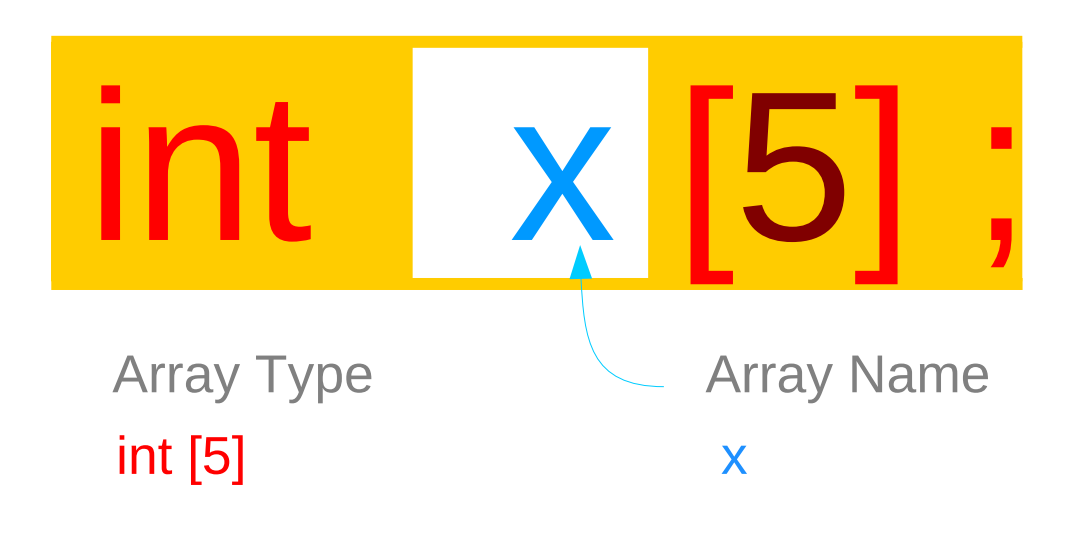

a constant Value: the starting address of 5 consecutive int variables

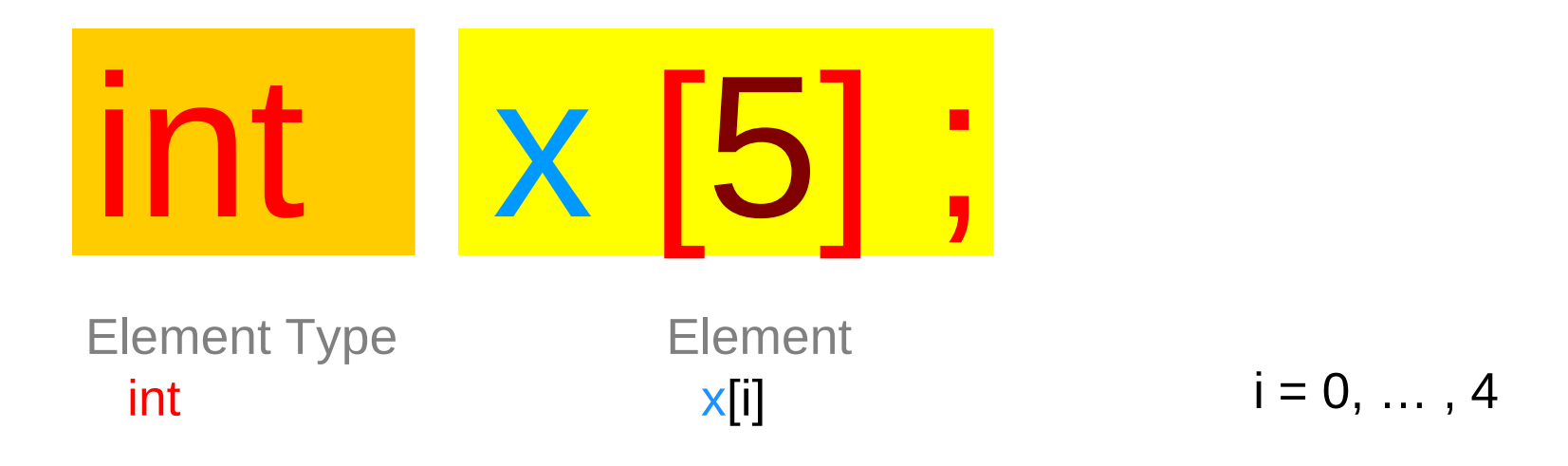

#### Using an Array

 $int$   $x$ ]

Array Name

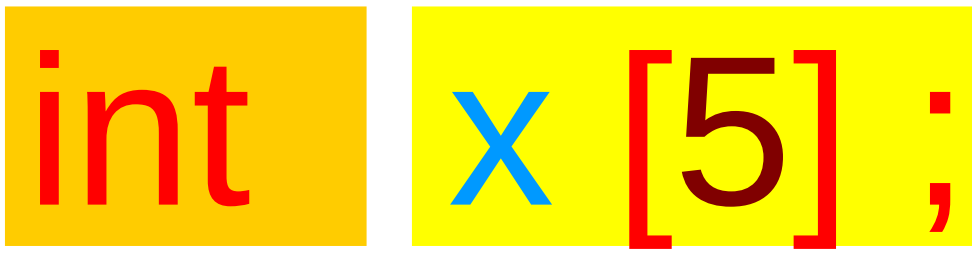

Element Type : int

int variables

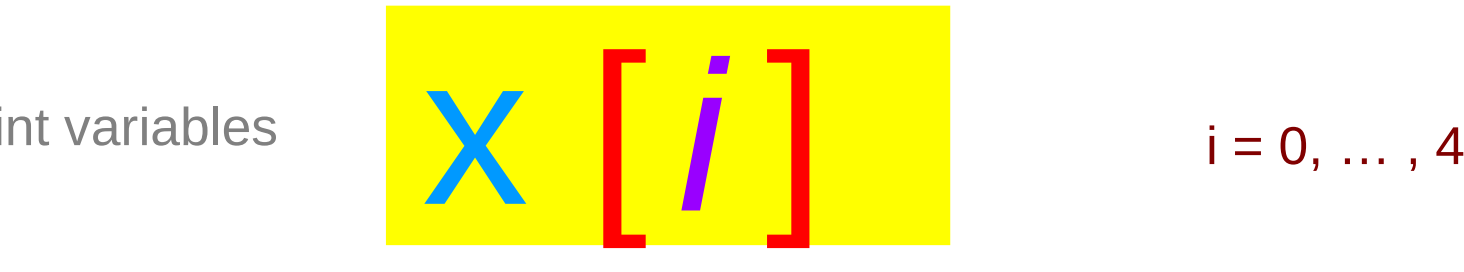

#### Accessing array elements – using an index

#### $int \times [5]$ ;

**x** is an array with 5 integer elements

#### 5 int variables

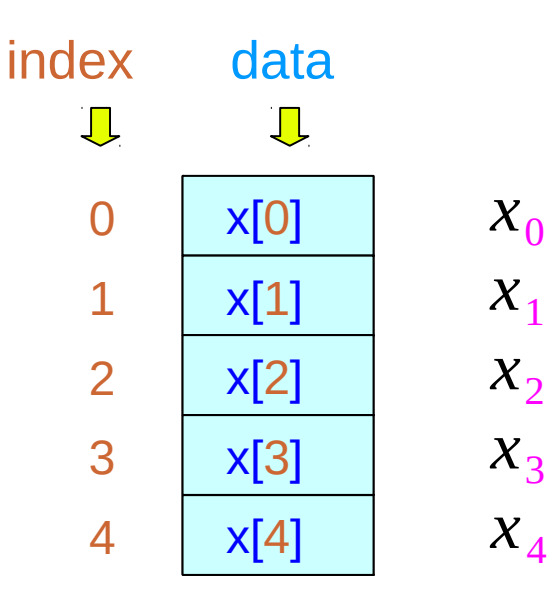

#### Accessing array elements – using an address

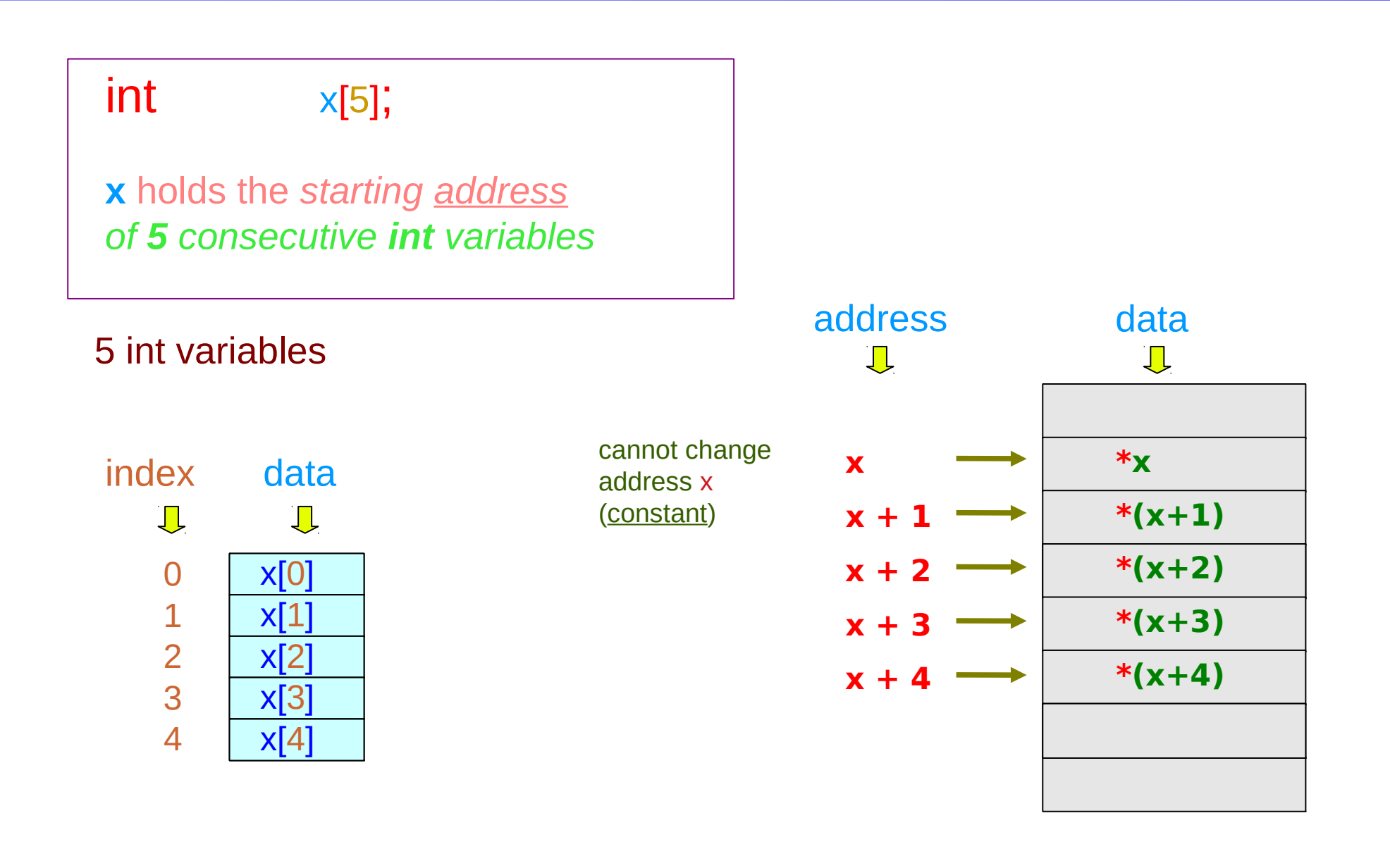

### Index and Address Notations

 $int \times [5]$ ;

**x** holds the *starting address of 5 consecutive int variables*

# $\mathbf{x}$ <sup>[i]</sup> or  $\mathbf{x}$   $(\mathbf{x} + \mathbf{i})$

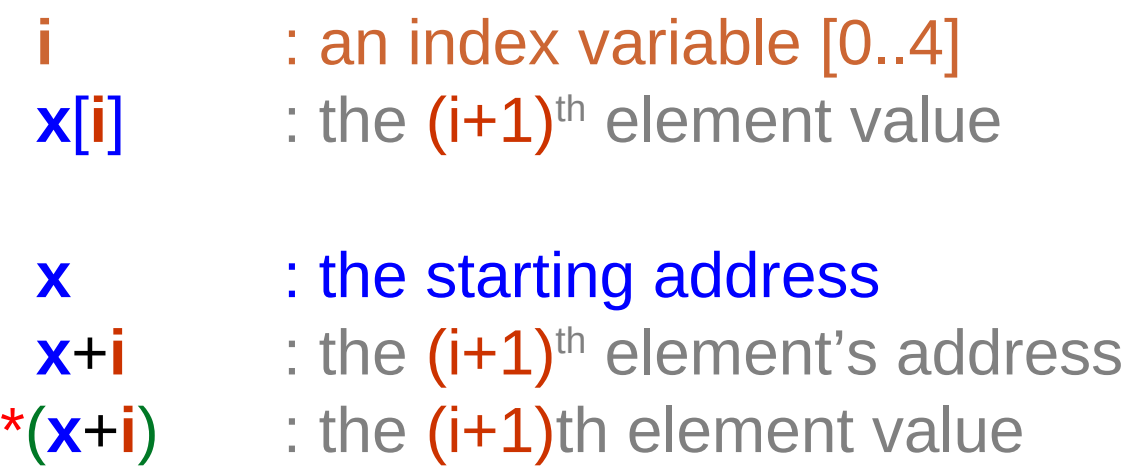

### A variable expressed by another variable

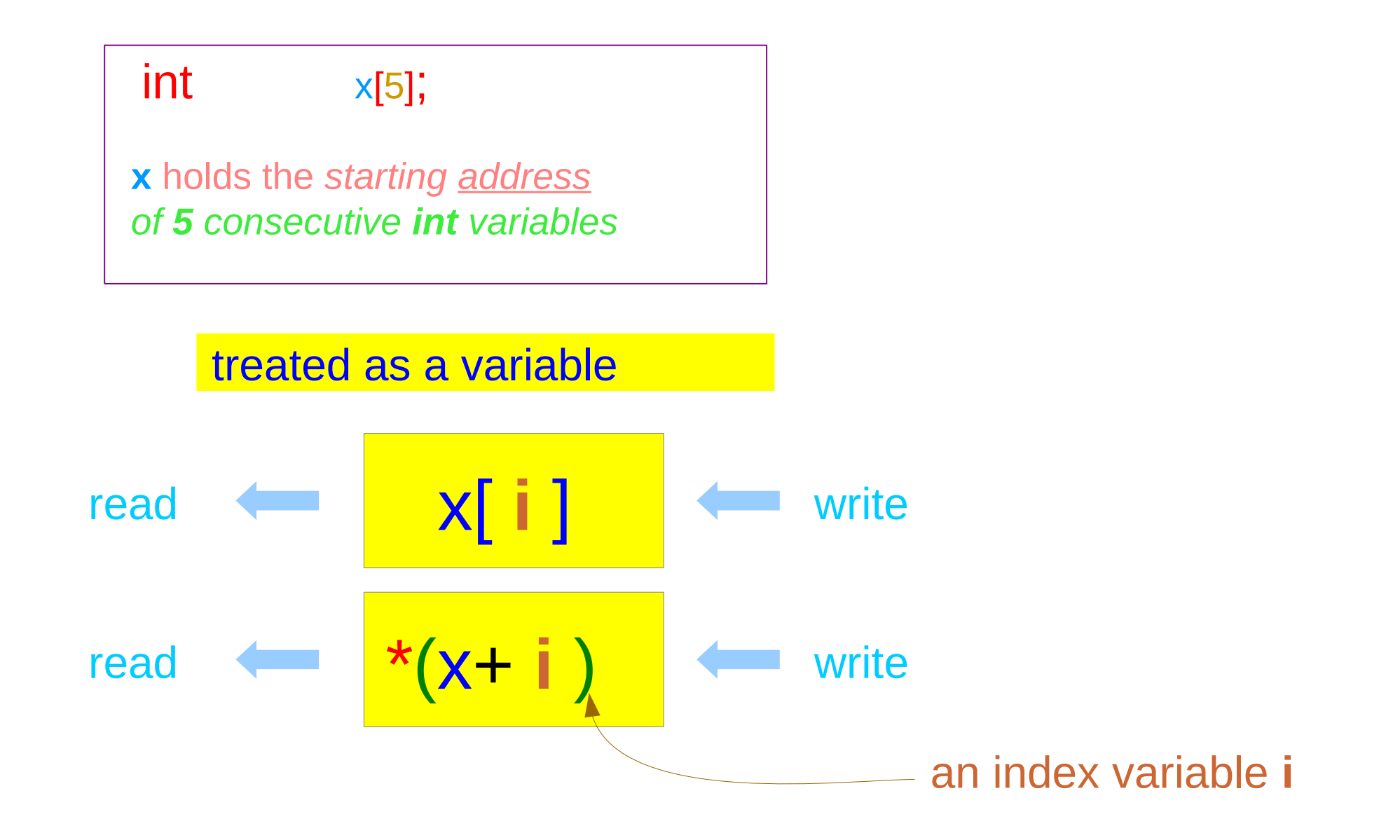

# Computing the sum of n numbers (1)

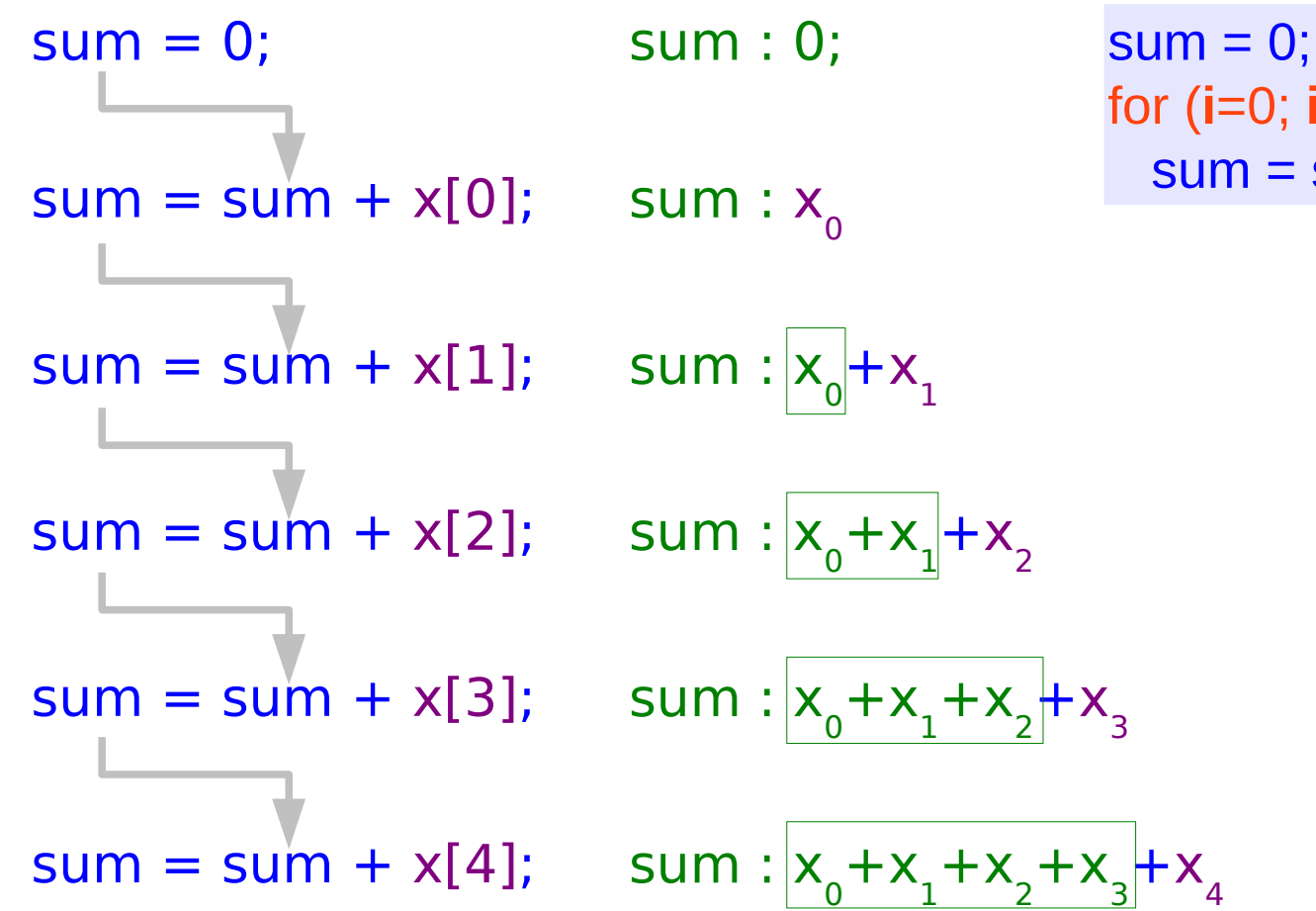

for (**i**=0; **i**<5; ++**i**)  $sum = sum + x[i]$ ;

# Computing the sum of n numbers (2)

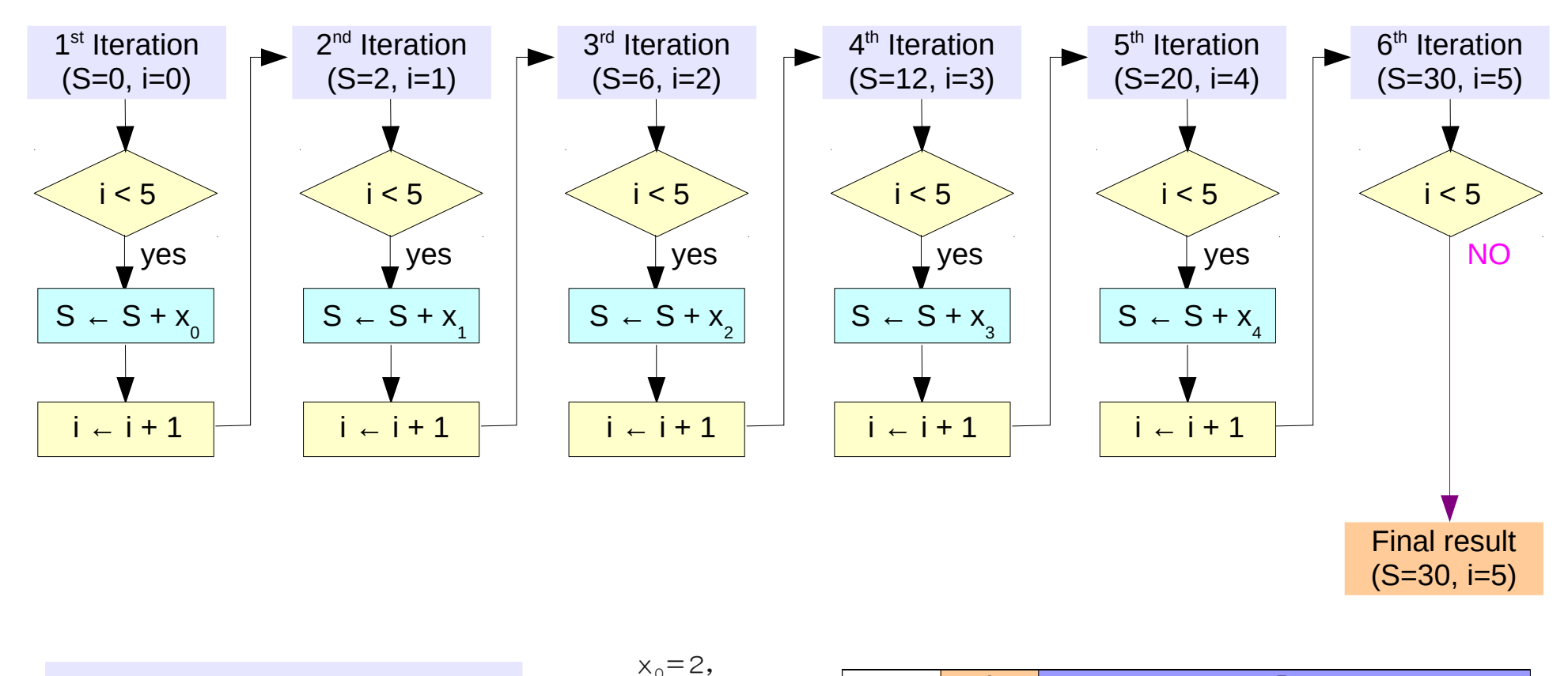

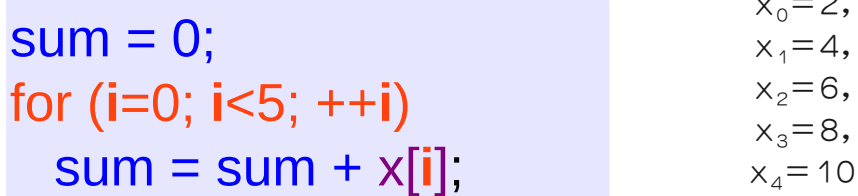

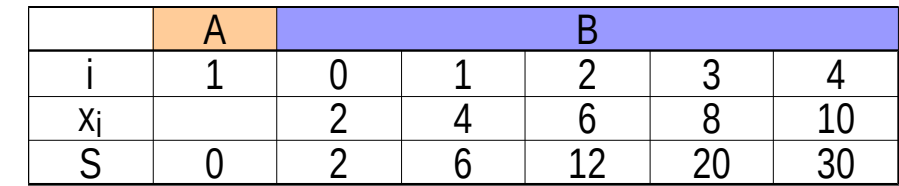

#### Using Array Names

declaration

 $int A [3] = \{ 1, 2, 3 \}; \square$ 

$$
\equiv \text{int } A [ ] = \{ 1, 2, 3 \};
$$

**A** func( **A** ); [0] = 100; **A** [1] = 200; **A** [2] = 300;

$$
A[m] = 100 \cdot m
$$

 $m = 0, 1, 2$ 

accessing elements a function argument

$$
\begin{array}{c}\n\text{func}(\mathbf{A}); \\
\downarrow \\
\text{func}(\text{int} \times [1) {\dots} \end{array}
$$

# Array Initialization (1)

int a [5] ;

int a [5] = { 1, 2, 3 };

uninitialized values (garbage)

$$
= \{ 1, 2, 3, 0, 0 \}
$$

int a  $[5] = \{ 0 \}$ ;

 $= \{ 0, 0, 0, 0, 0 \}$ 

All elements with zero

# Array Initialization (2)

int a [5] = { 1, 2, 3, 4, 5 };

sizeof(a) =  $5*4 = 20$  bytes

int b [] = 
$$
\{ 1, 2, 3, 4, 5 \}
$$
;

sizeof(b) =  $5*4 = 20$  bytes

$$
\overline{\text{int}}\text{tr}(j\,;
$$

int c [3][4] = { 
$$
\{1, 2, 3, 4\},
$$
  
{  $\{5, 6, 7, 8\},$   
{  $\{9,10,11,12\}$  }

 $sizeof(c) = 3*4*4 = 48$  bytes

#### Abstract data **x**

 $int \times [5]$ ;

**x** holds the *starting address of 5 consecutive int variables*

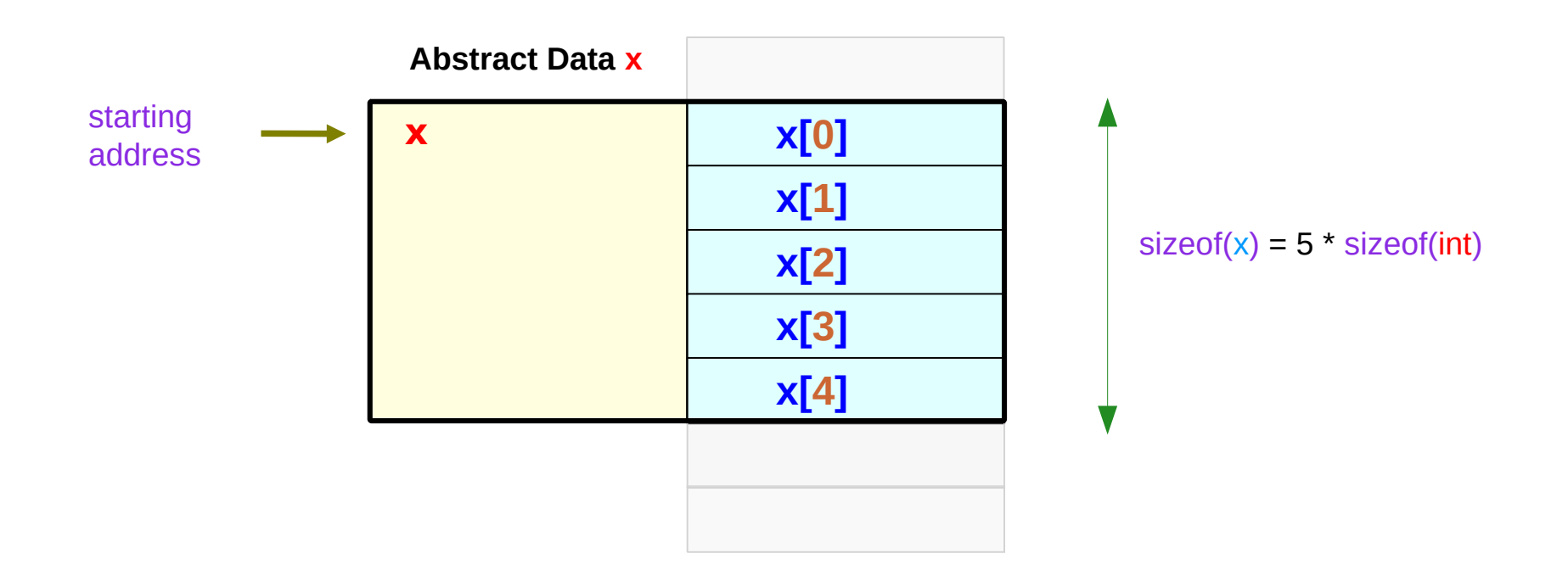

#### Abstract data **x** as a pointer

#### $int \times [5]$ ;

**x** holds the *starting address of 5 consecutive int variables*

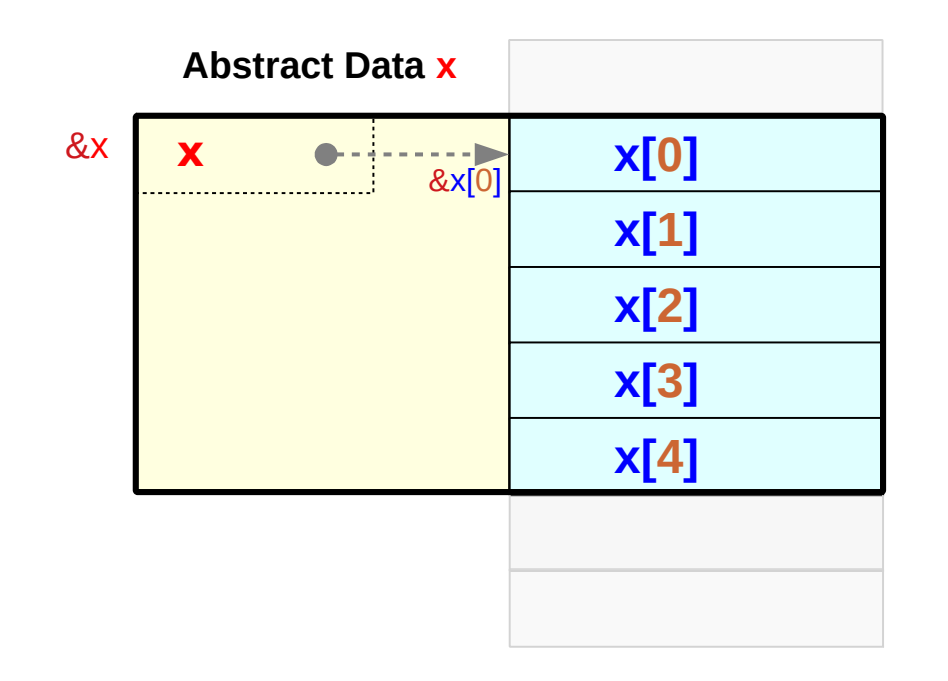

 $x \equiv \&x[0]$ \*x ≡ x[0] pointer relation

 $value(\& x) = value(x) = value(\& x[0])$ 

the starting address of 5 consecutive int variables not a real pointer x

#### Accessing an Array with a Pointer Variable

int x [5] = { 80, 90, 40, 70, 60 }; int \*p = x;

x is a constant symbol cannot be changed

p is a variable can point to other addresses

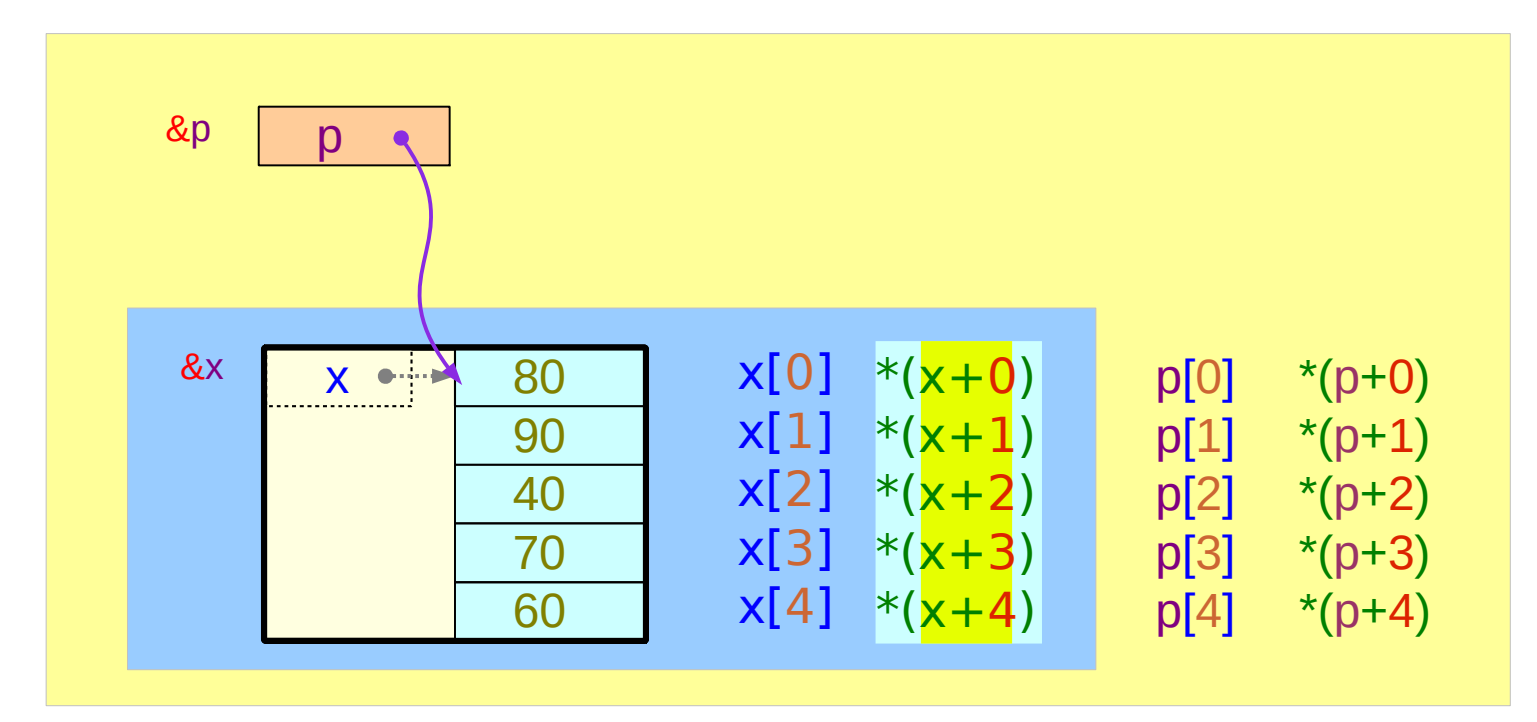

#### An Array Name and a Pointer Variable

#### $int x [5]$  ; int  $* p$  ;

x: an array name (constant) Value: the starting address of 5 consecutive int variables

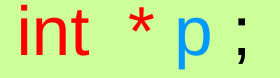

p: an variable name Value: the address of an int variable

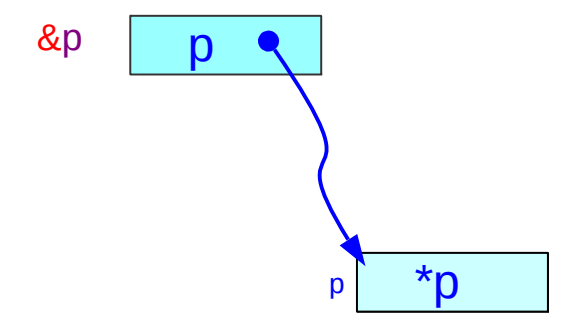

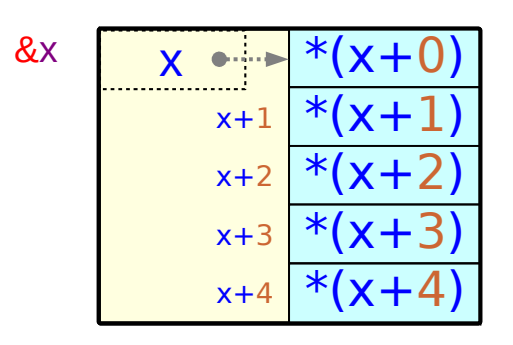

#### Out of range index

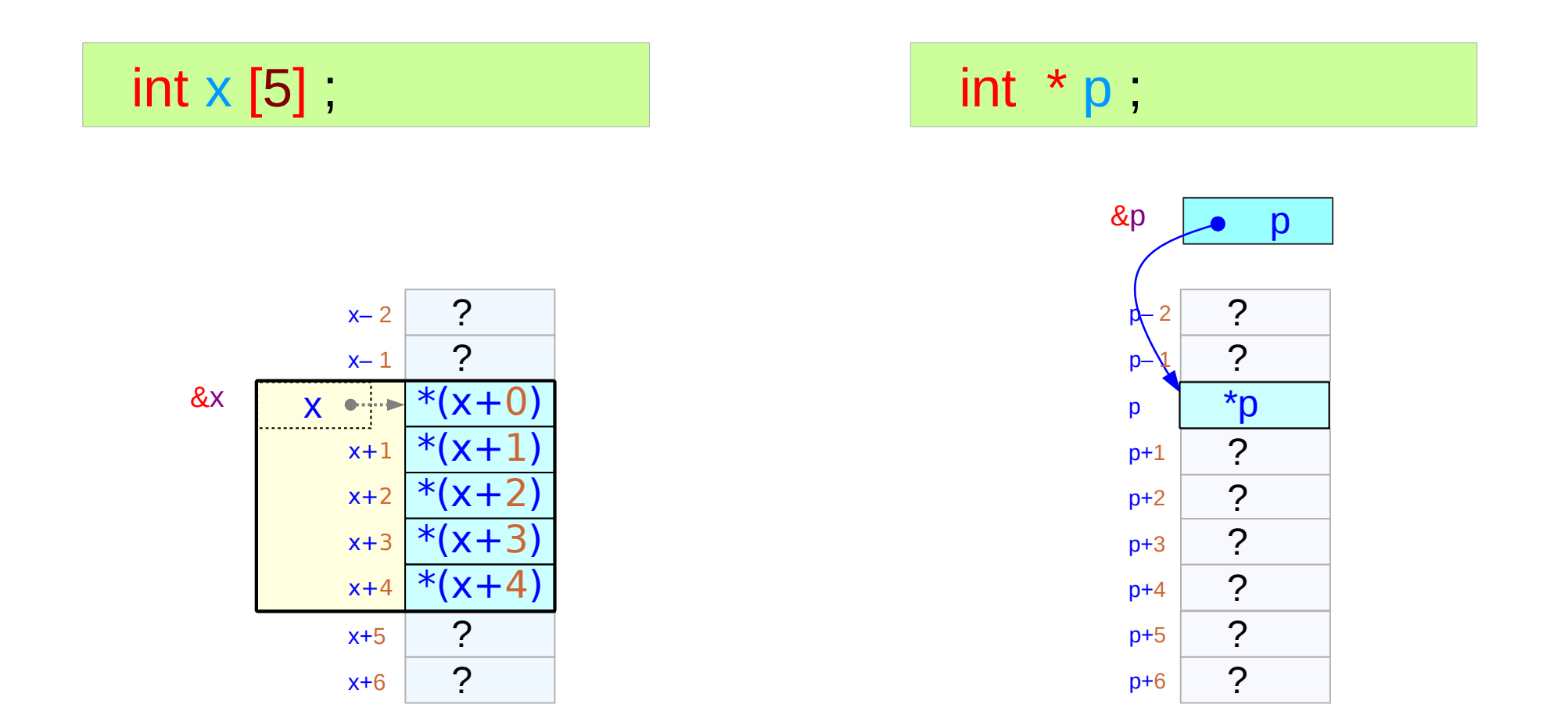

A programmer's responsibility

#### Assignment of an address

 $int x [5]$ ; int  $* p$ ,

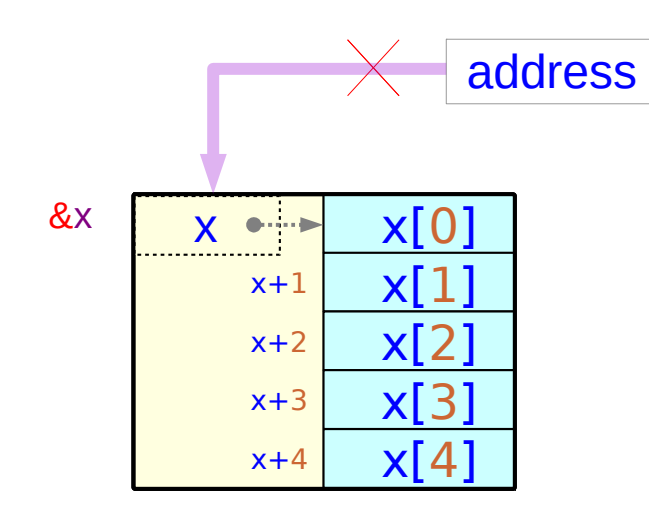

x is not a variable but a constant symbol

x and &x give the same value of &x[0]

This address is embedded as a constant in the executable file and cannot be changed

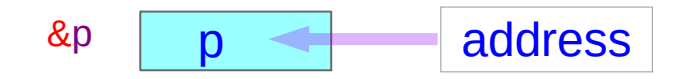

p is a variable

has an allocated memory location

its value can be changed

Size

 $int x [5]$  ; int  $* p$ 

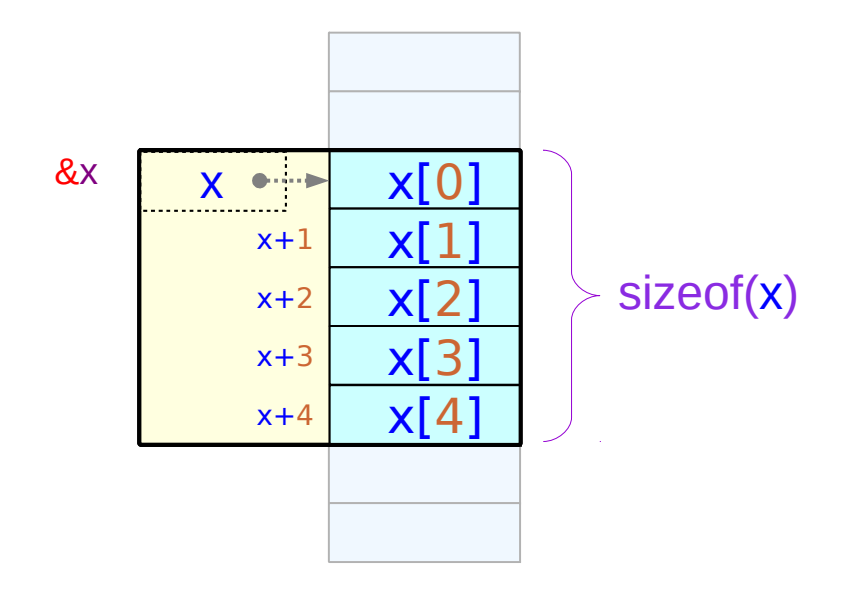

sizeof(x) =  $5 *$  sizeof(int)

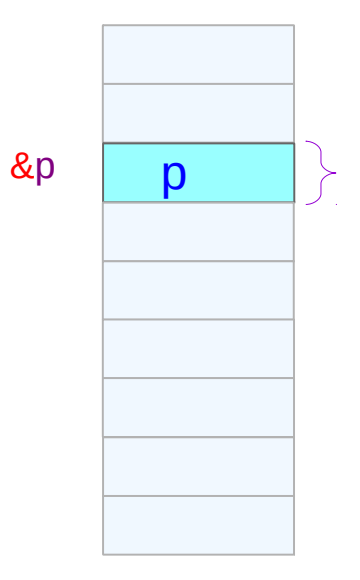

 $sizeof(p) = size of a pointer$  $= 4 / 8$  bytes

#### Pointer variable can point different locations

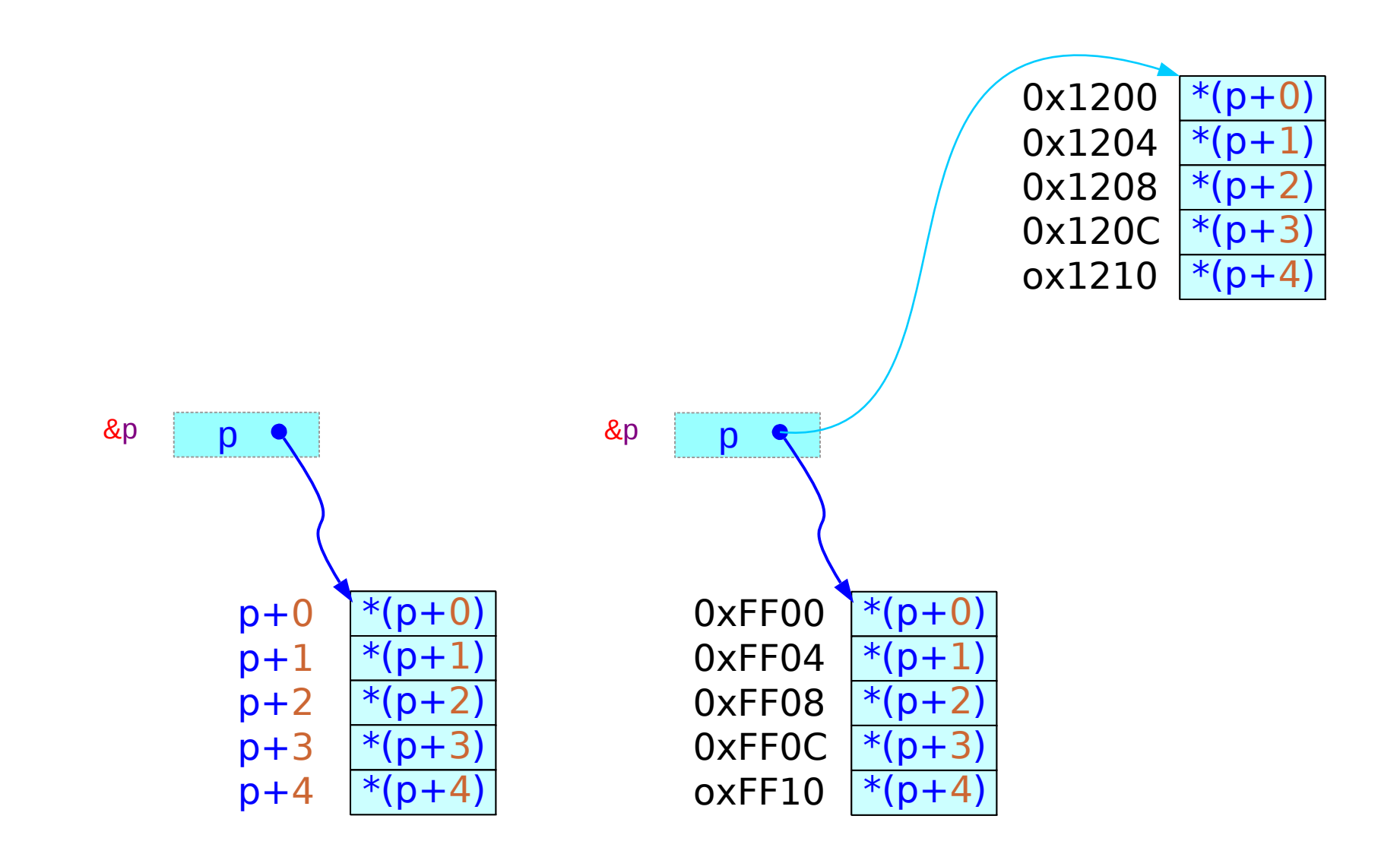

#### Pointer to an integer

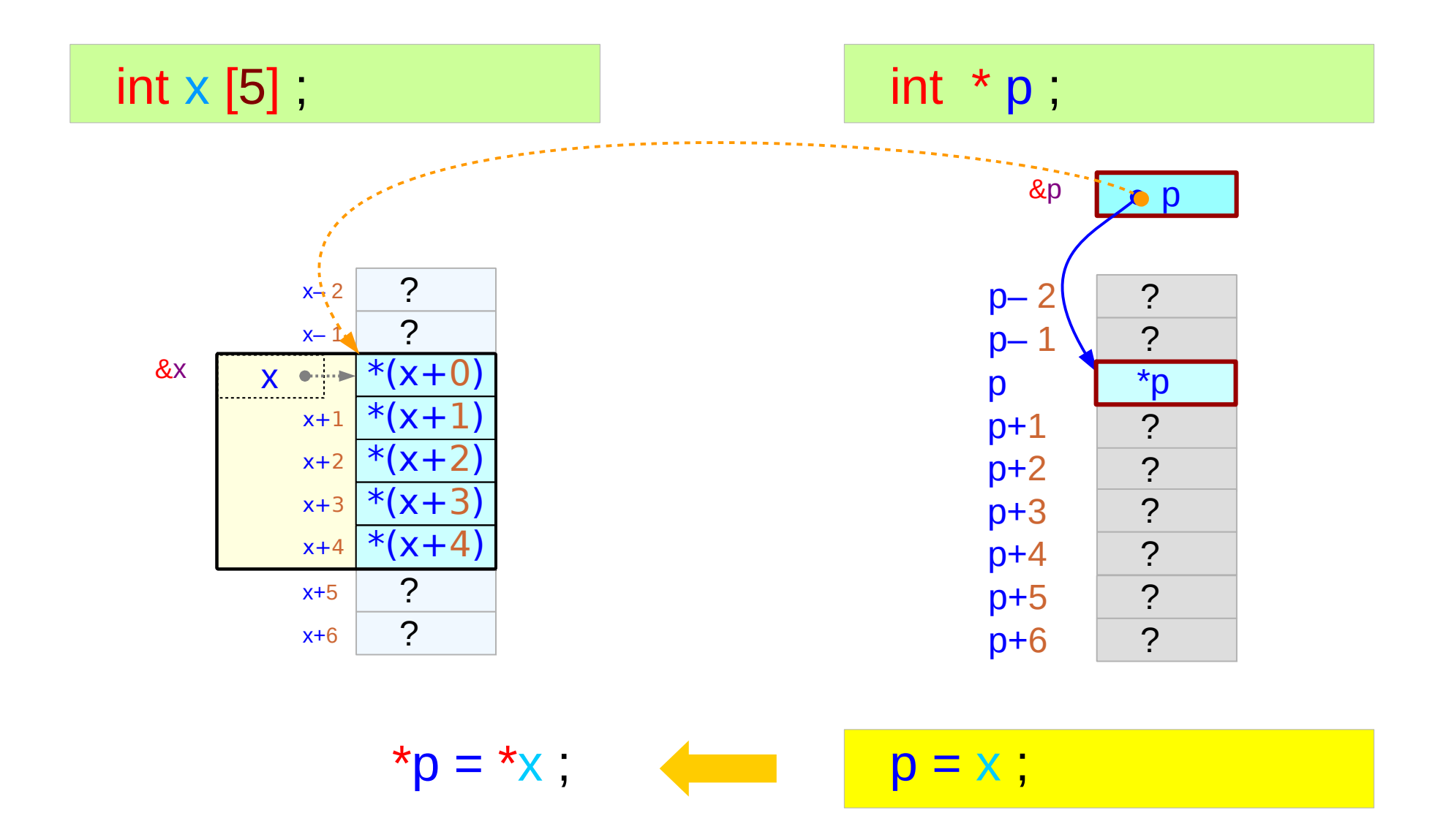

#### Pointer to an array

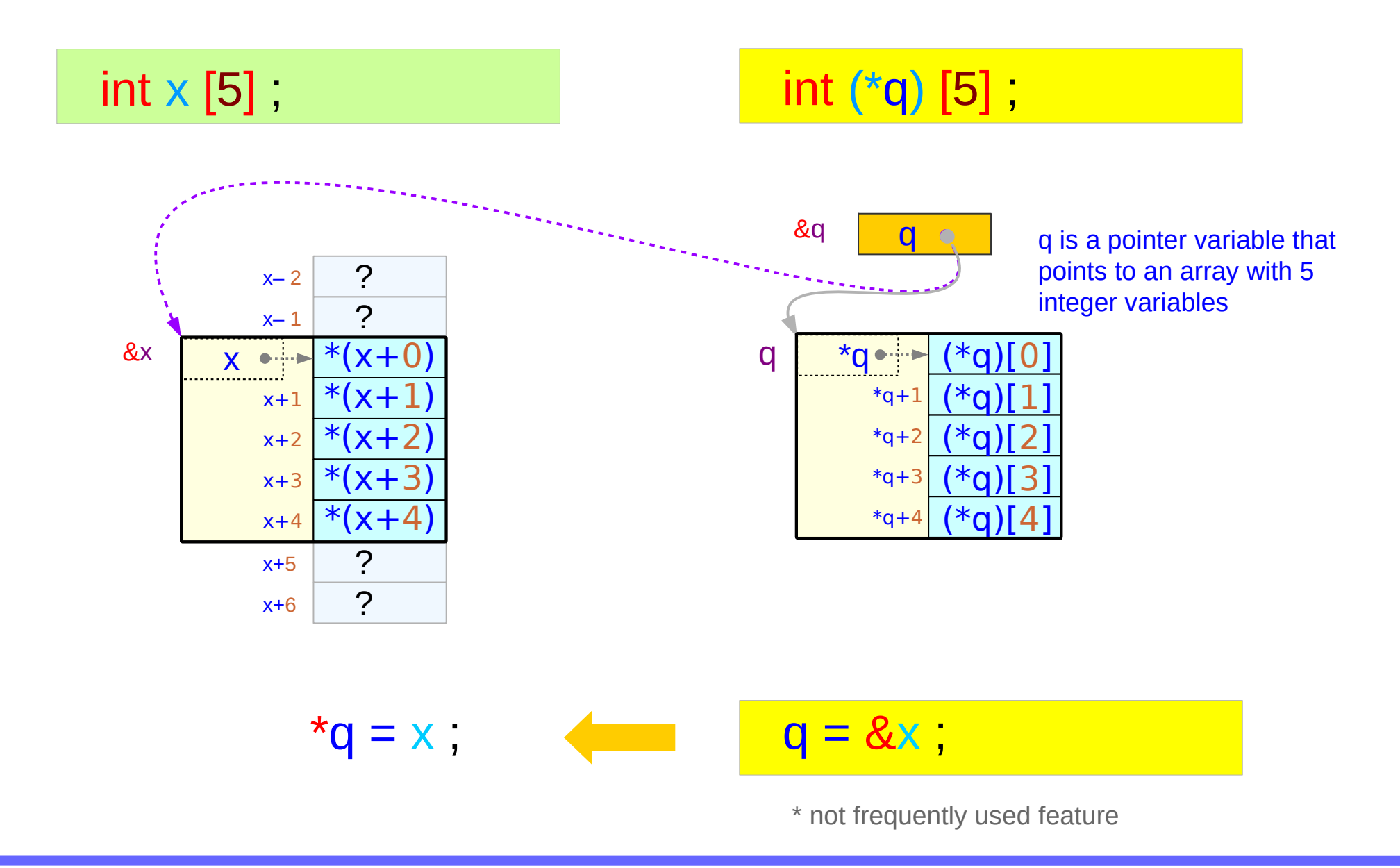

#### Copying an Array to another Array

int x [5] = { 1, 2, 3, 4, 5 };  
int y [5];  
y 
$$
\times
$$
x;

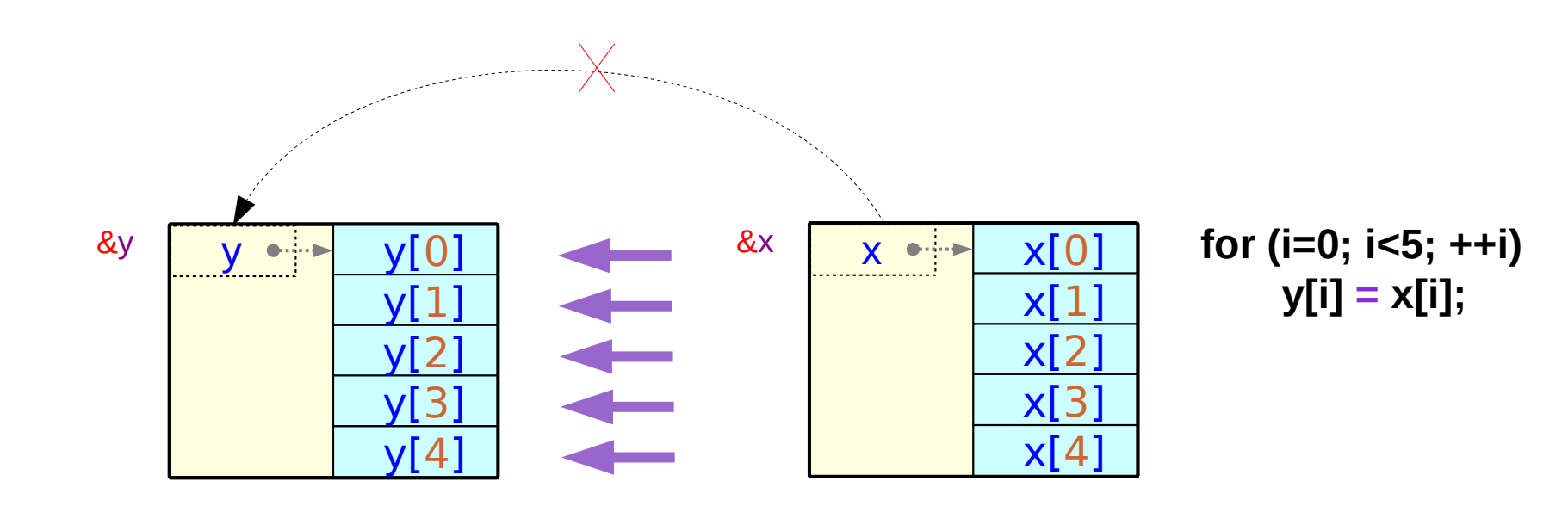

#### Comparing an Array with another Array

int x [5] = { 1, 2, 3, 4, 5 };  
int y [5] = { 1, 2, 3, 4, 5 };  
x 
$$
\neq
$$
 y

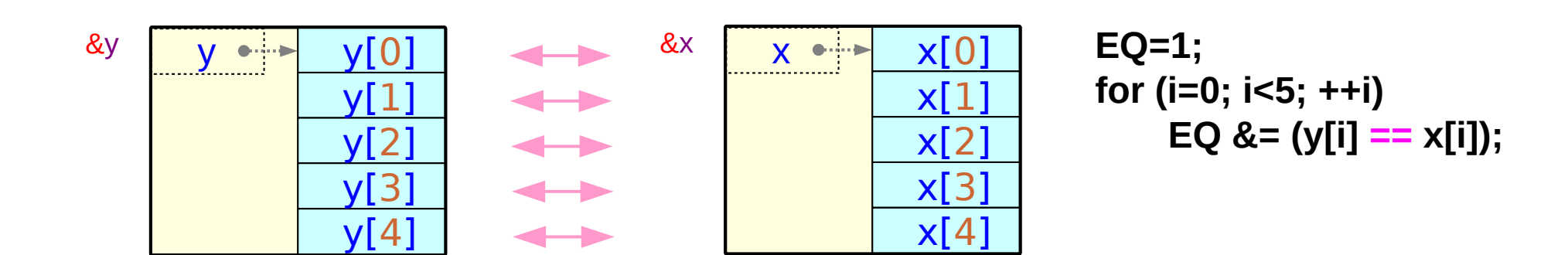

#### Initialized Character Arrays and Pointers (1)

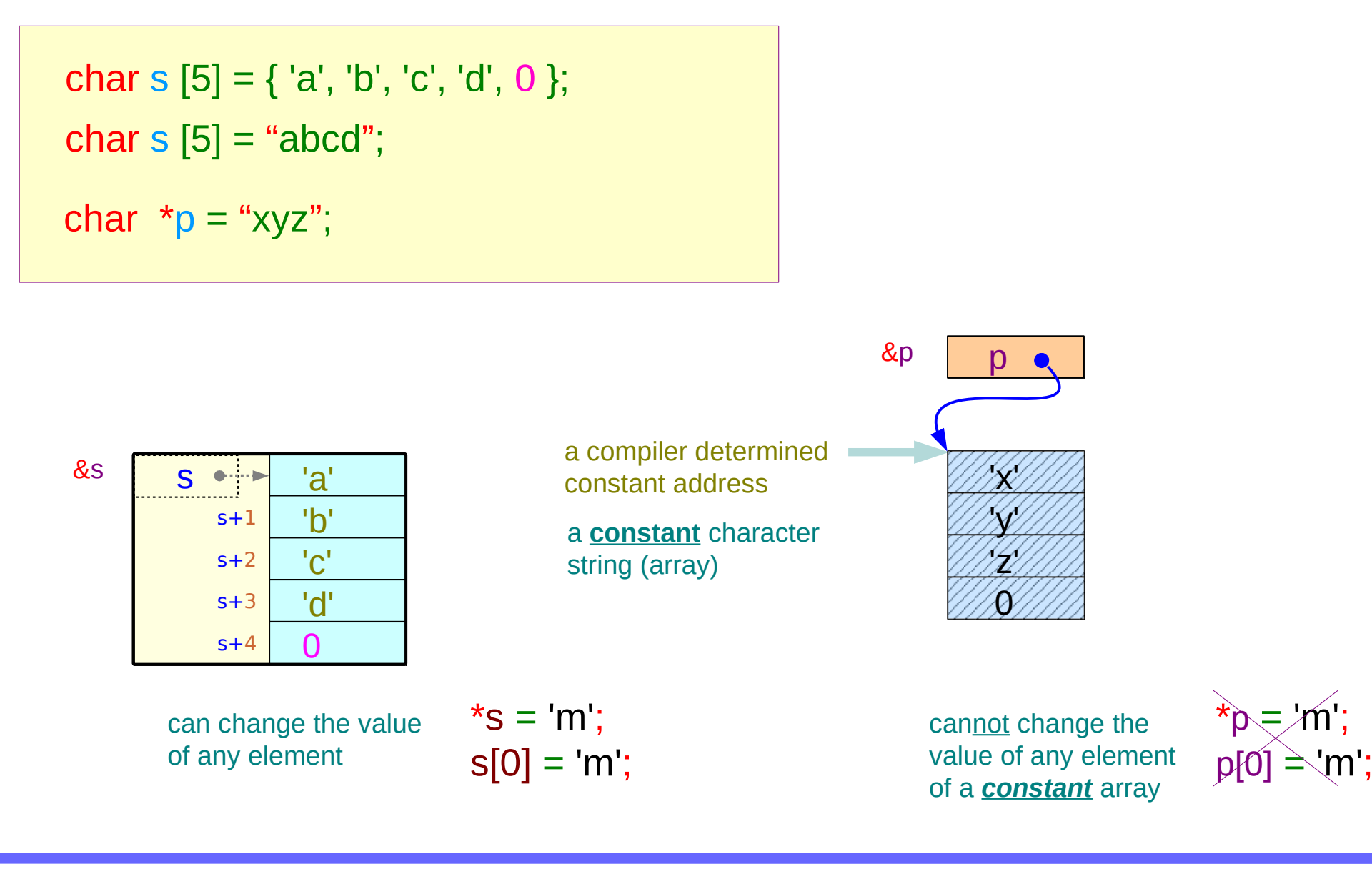

#### Initialized Character Arrays and Pointers (2)

```
char s [5] = \{ 'a', 'b', 'c', 'd', 0' \};
char *_{p} = "xyz", *_{q} = "MNO";
char s [5] = "abcd";
```
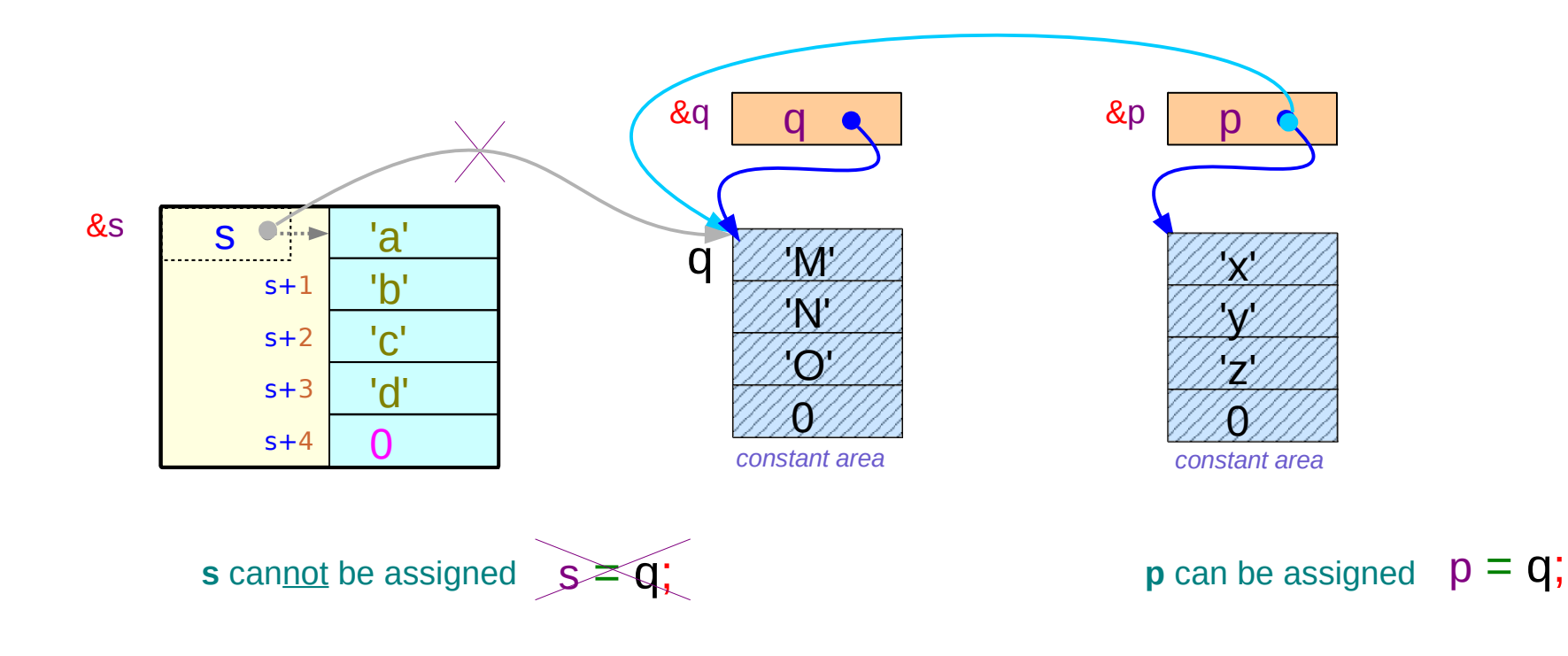

#### Assigning a constant character string

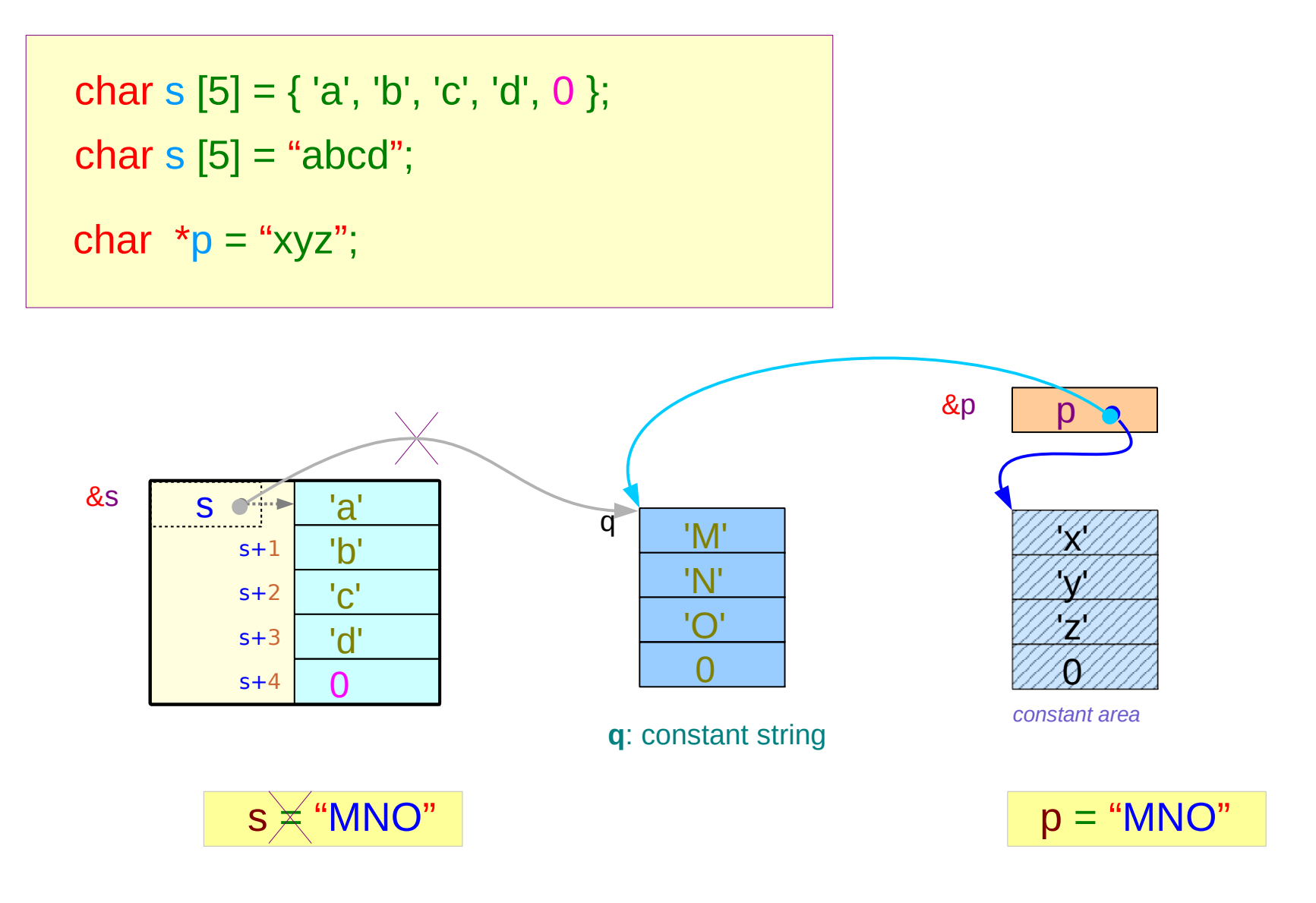

### Copying a string

```
char s [5] = \{ 'a', 'b', 'c', 'd', 0' \};
char *_{p} = "xyz";
char s [5] = "abcd";
```
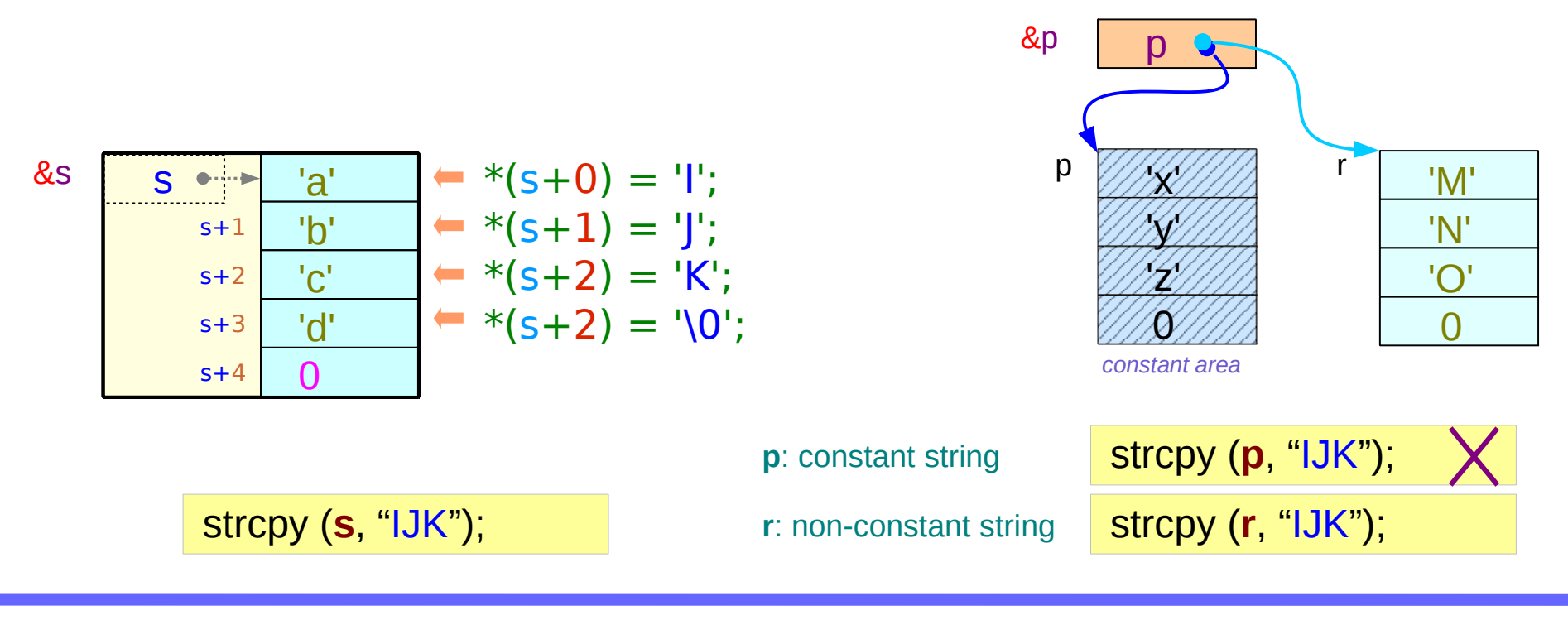

#### Uninitialized Character Arrays and Pointers

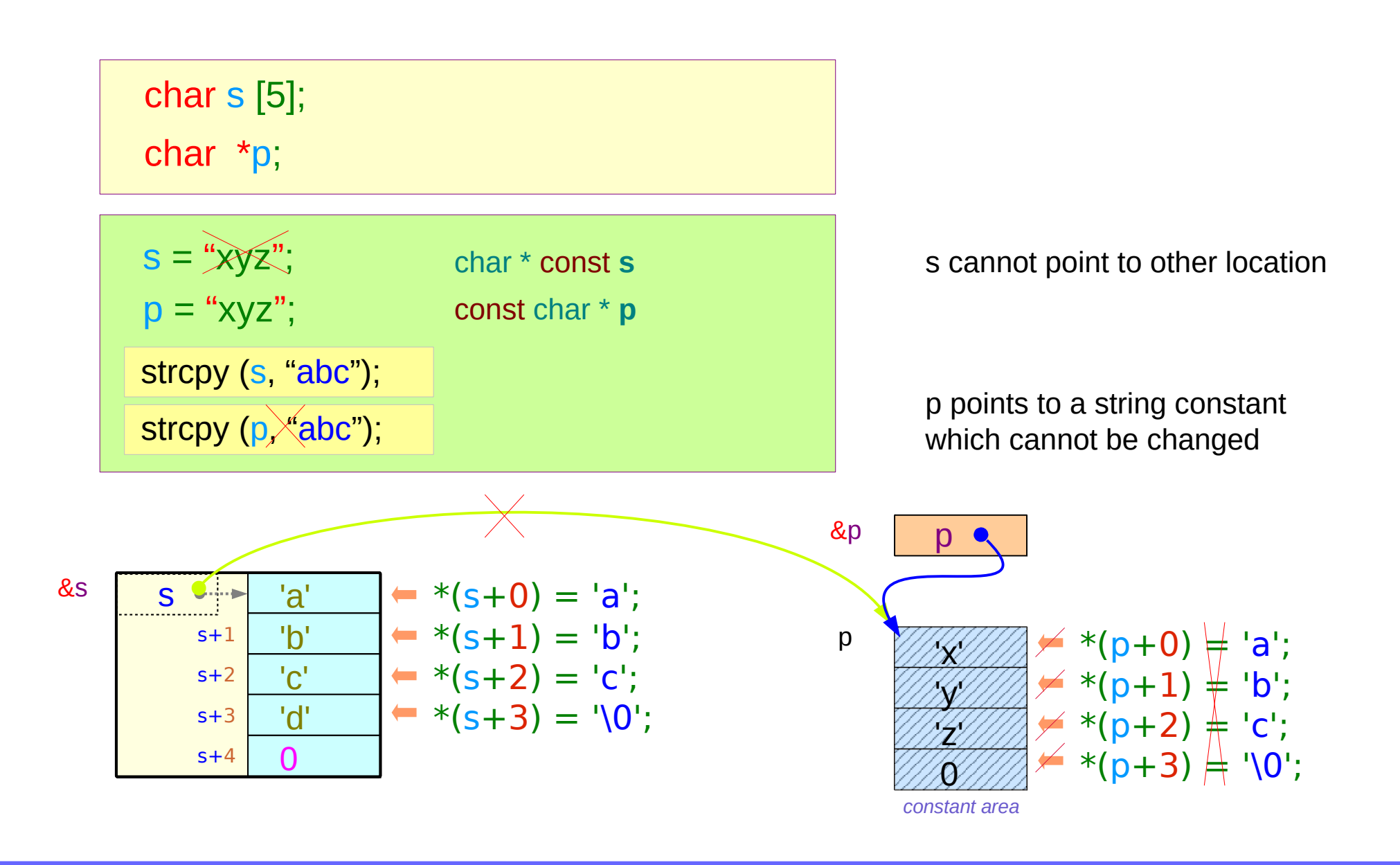

#### Arrays of Pointers

char  $*$  S [4] = { "Seoul", "Tokyo", "Paris", "LA"};

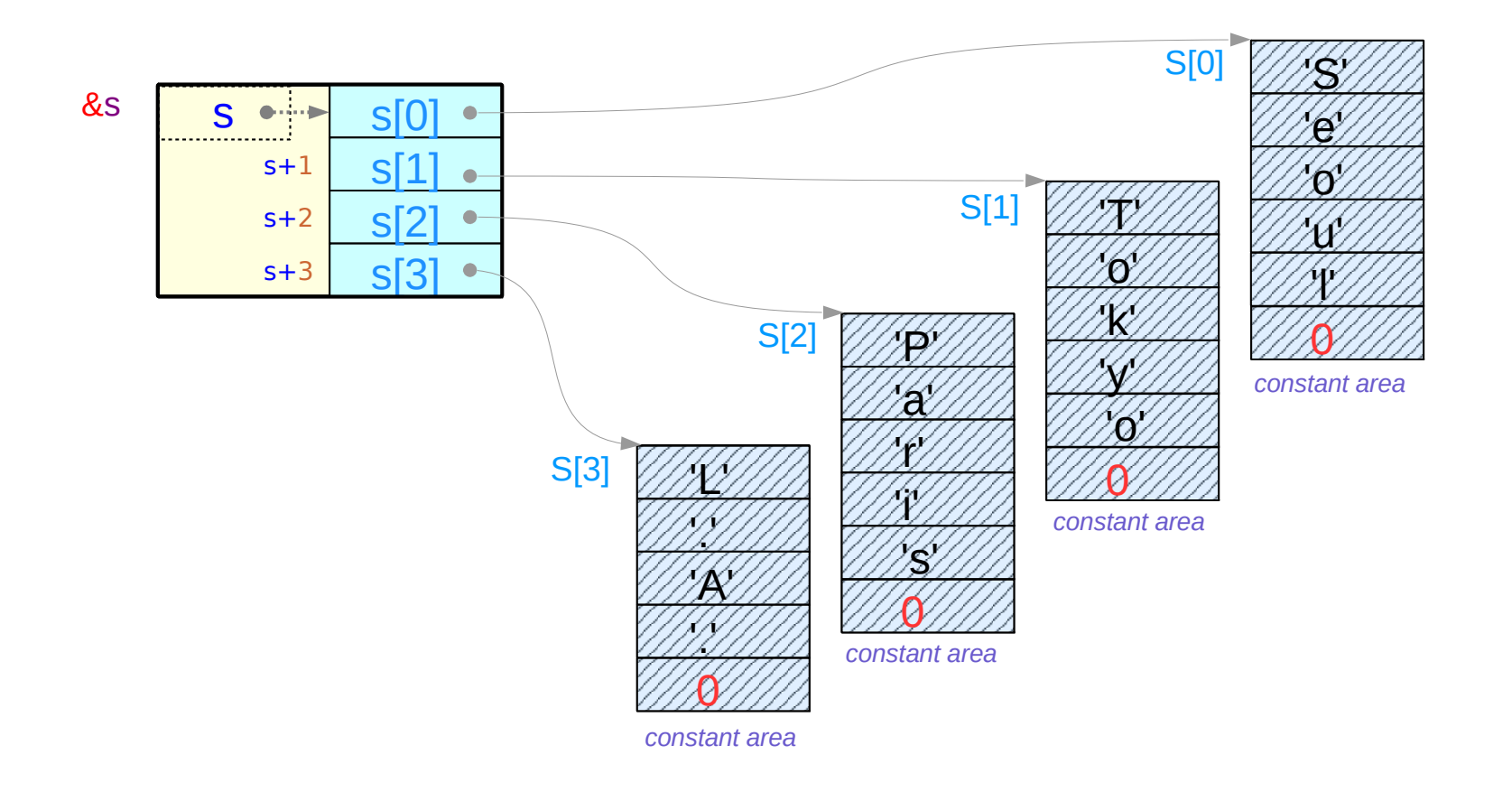

# A[ ] Notation

1. An array definition with initializers

$$
int \times [ ] = { 1, 2, 3 }; \quad \underline{\longrightarrow} \quad int \times [3]
$$

2. A formal parameter definition in a function

func( int x [ ] ) { … } int \* const x int \* p (x : a constant) compatible (p : a variable)

# A[ ][n] Notation

1. An array definition with initializers

$$
int x [][3] = \{ \{1, 2, 3\}, \{4, 5, 6\} \}; \qquad \implies int x [2][3]
$$

2. A formal parameter definition in a function

func(int x [ ][3] ) { ... } 
$$
\implies
$$
 int (\* const x][3] (constant)

\nnot compatible

\nint \*\* p

\n(variable)

### Passing **1-d** Arrays – using **0-d** array pointer

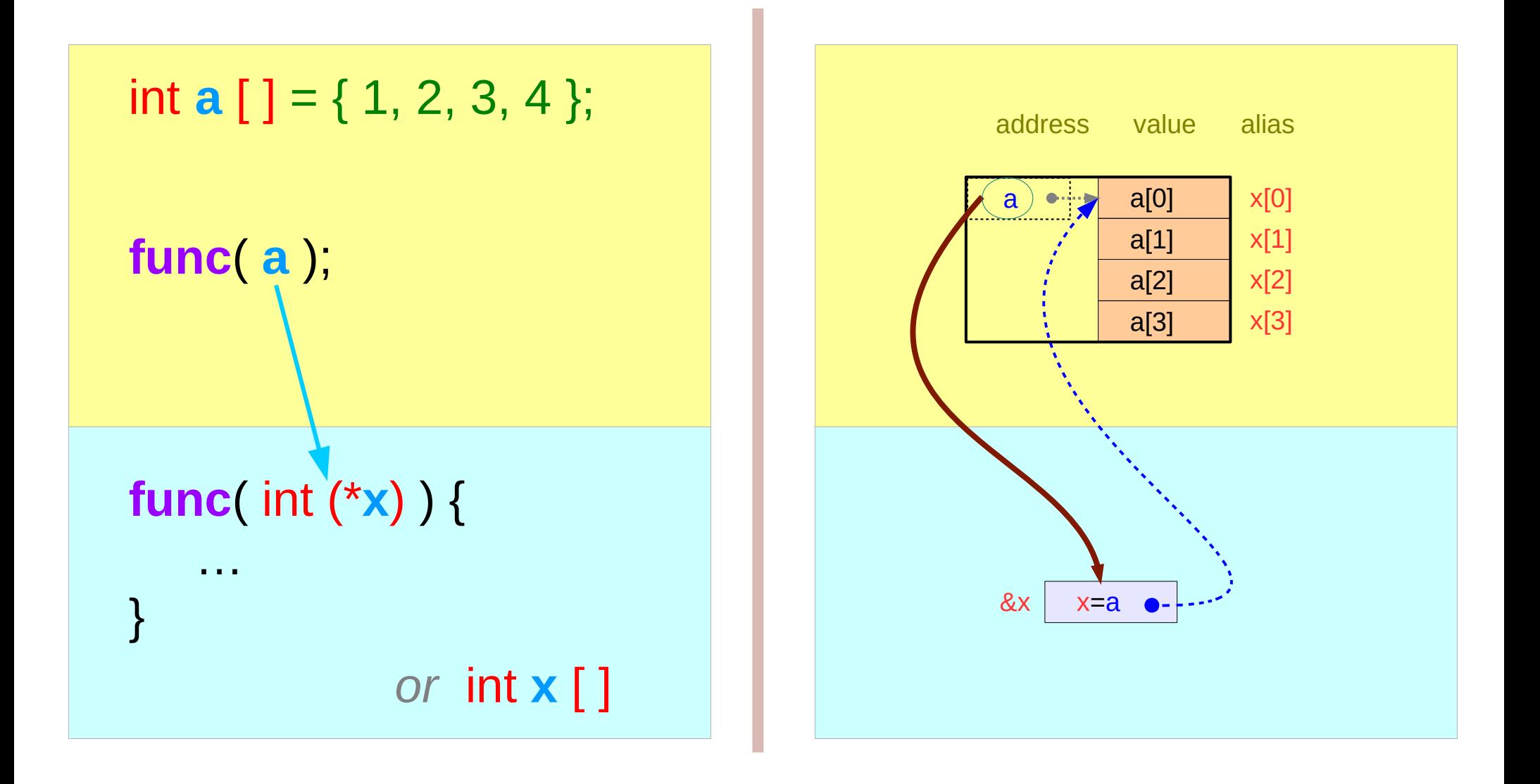

### Passing **2-d** Arrays – using **1-d** array pointer

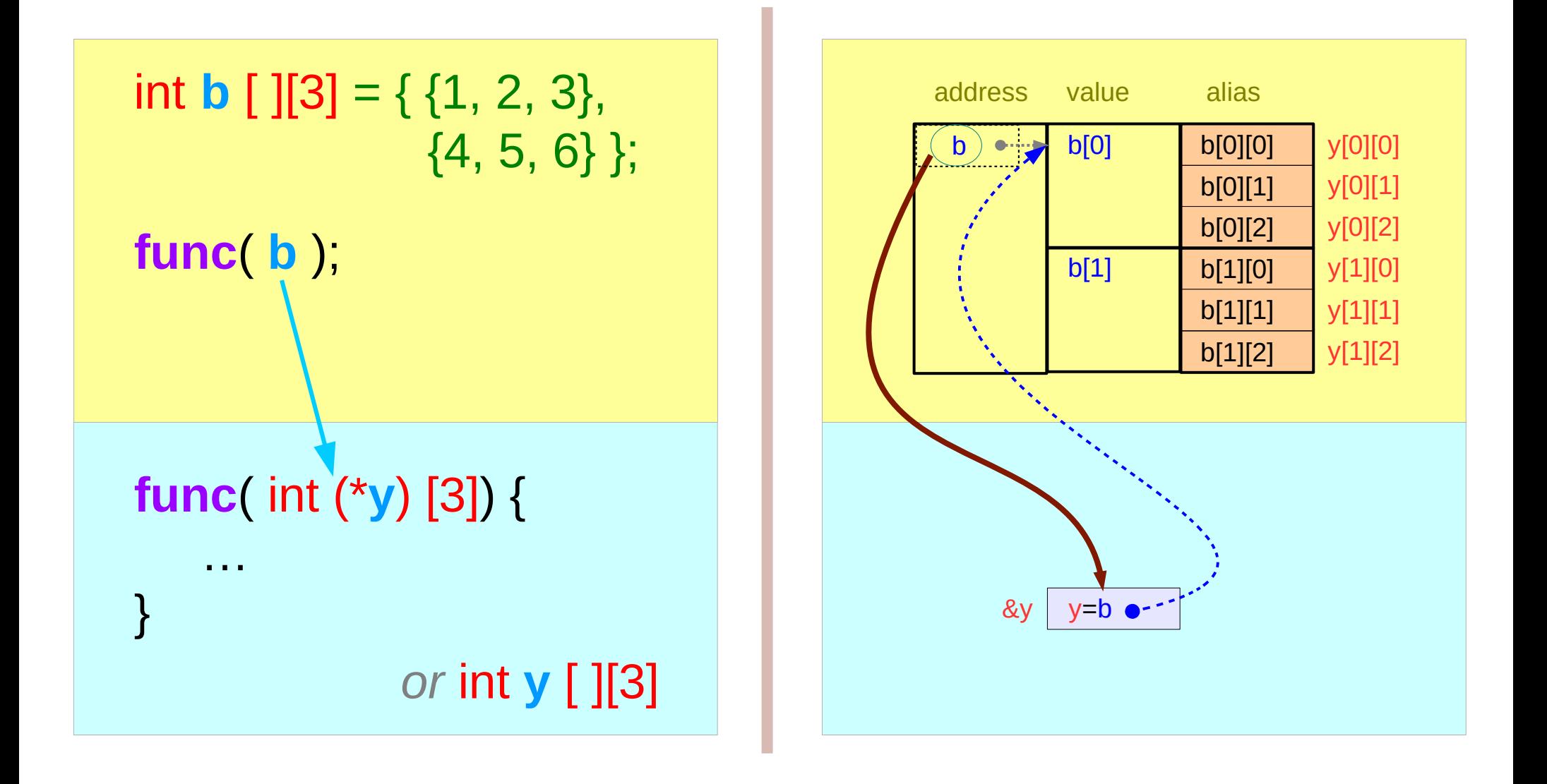

### Passing **1-d** Arrays – using **1-d** array pointer

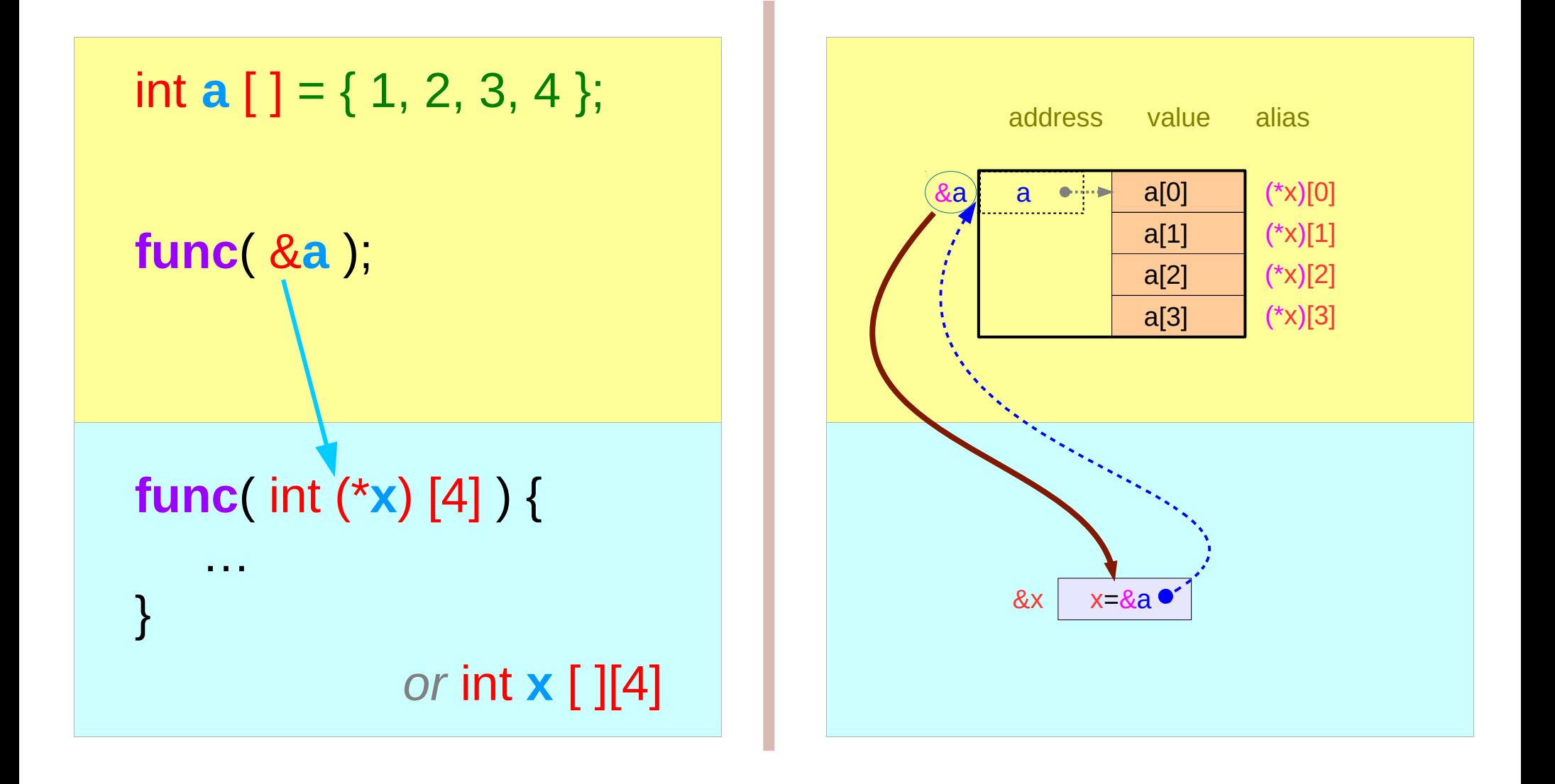

### Passing **2-d** Arrays – using **2-d** array pointer

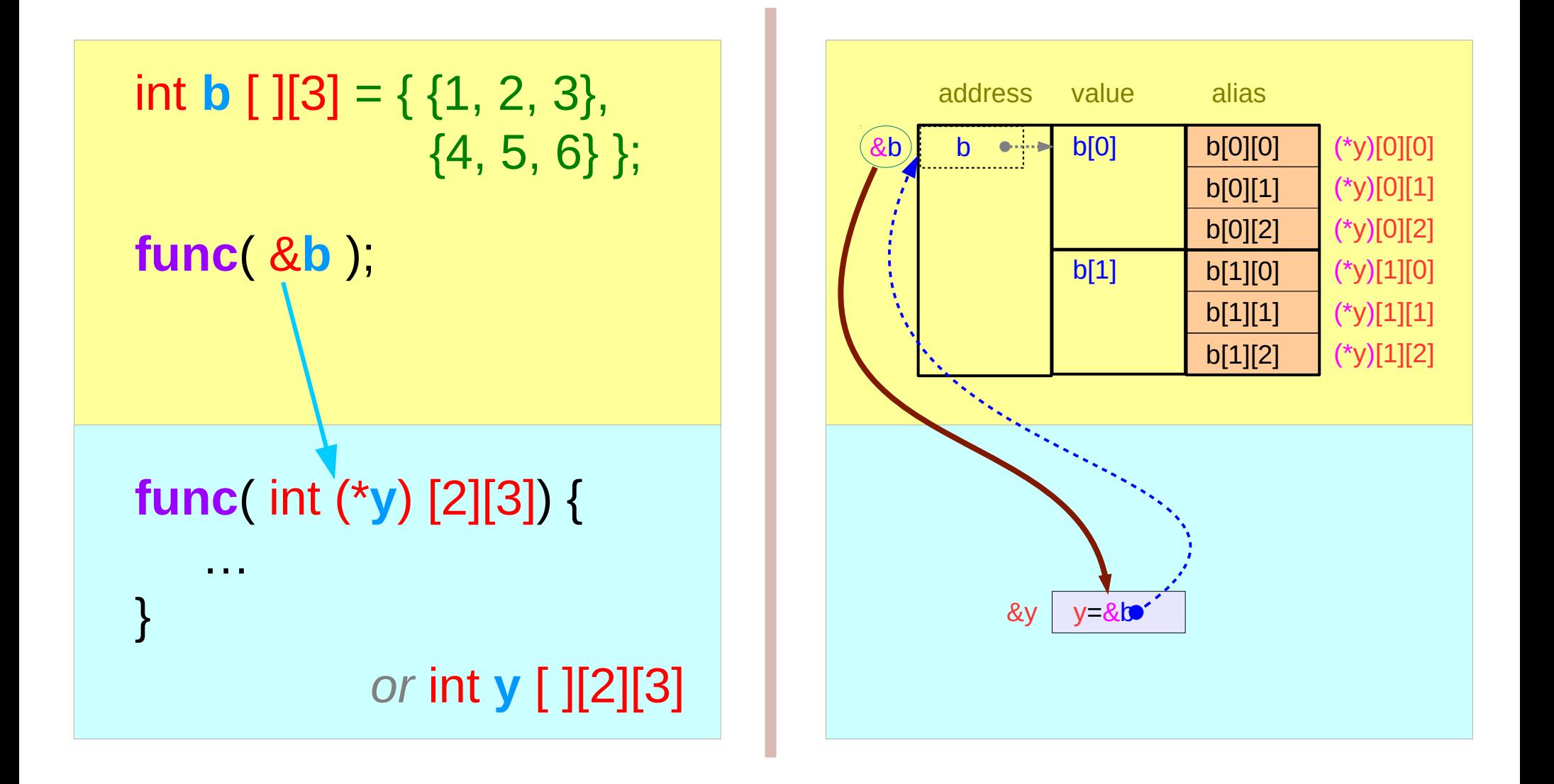

### Passing an individual element by value

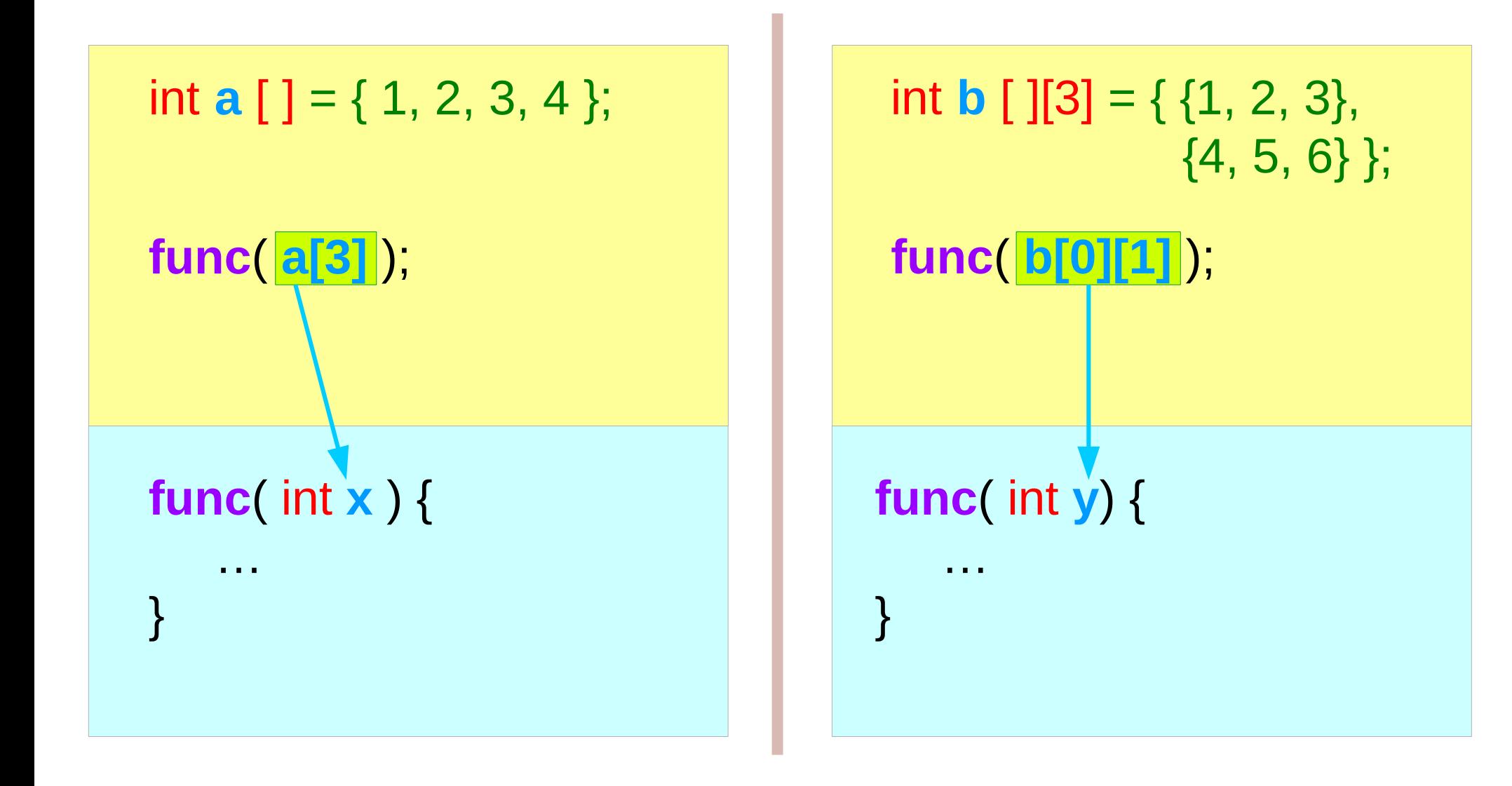

### Passing an individual element by reference

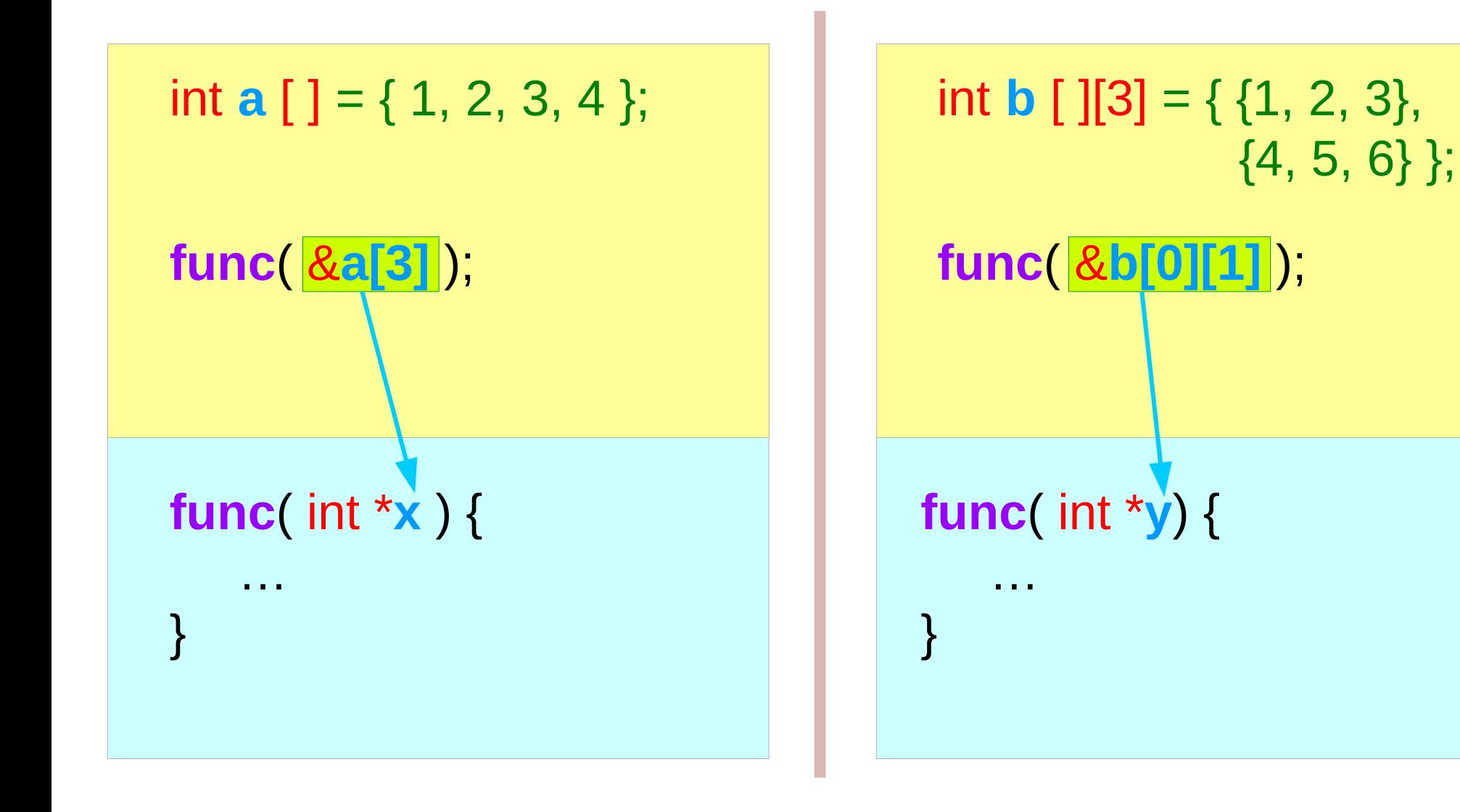

# Array Type definition

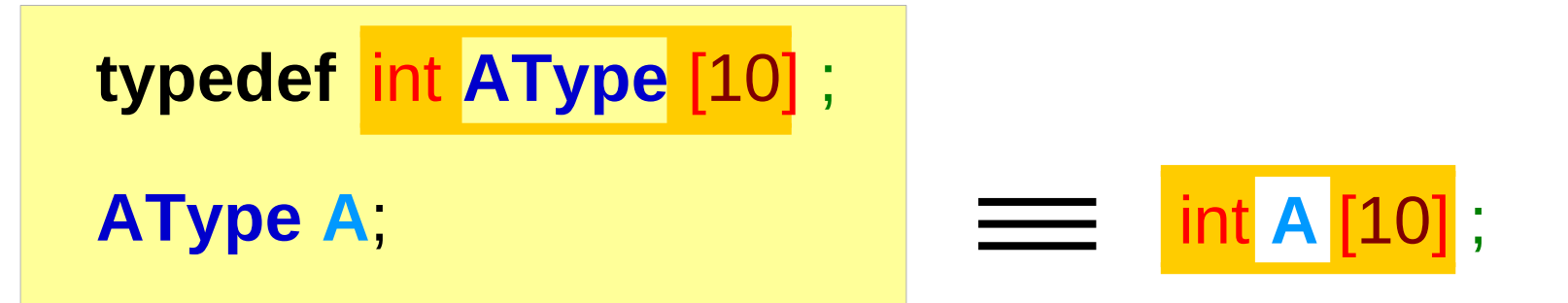

$$
\begin{array}{c|c}\n\text{A} & [0] = 100; \\
\hline\n\text{A} & [1] = 200; \\
\hline\n\text{A} & [2] = 300;\n\end{array}
$$

$$
A[m] = 400;
$$

**PType p**;

 $p = 8A$ ;

 $p = q$ ;

**typedef** int (\* **PType**) [10] ;

**AType A, \*q**;

**typedef** int **AType** [10] ;

 $q = 8A$ ;

Pointer to Array Type definition

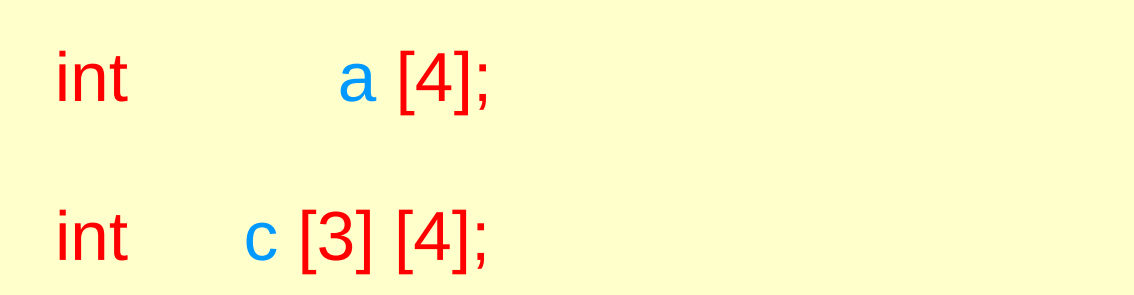

- Types of array names
- Values of array names

## **2-d** array definition

int c [3][4];

**A matrix view**

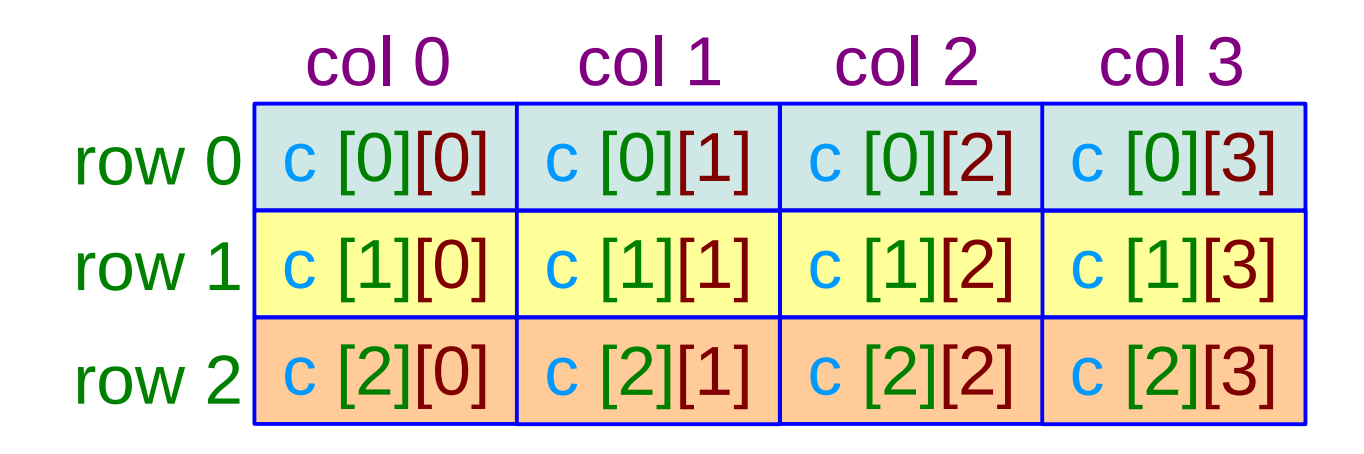

**Functions** 45 Young Won Lim

### **2-d** array as a matrix

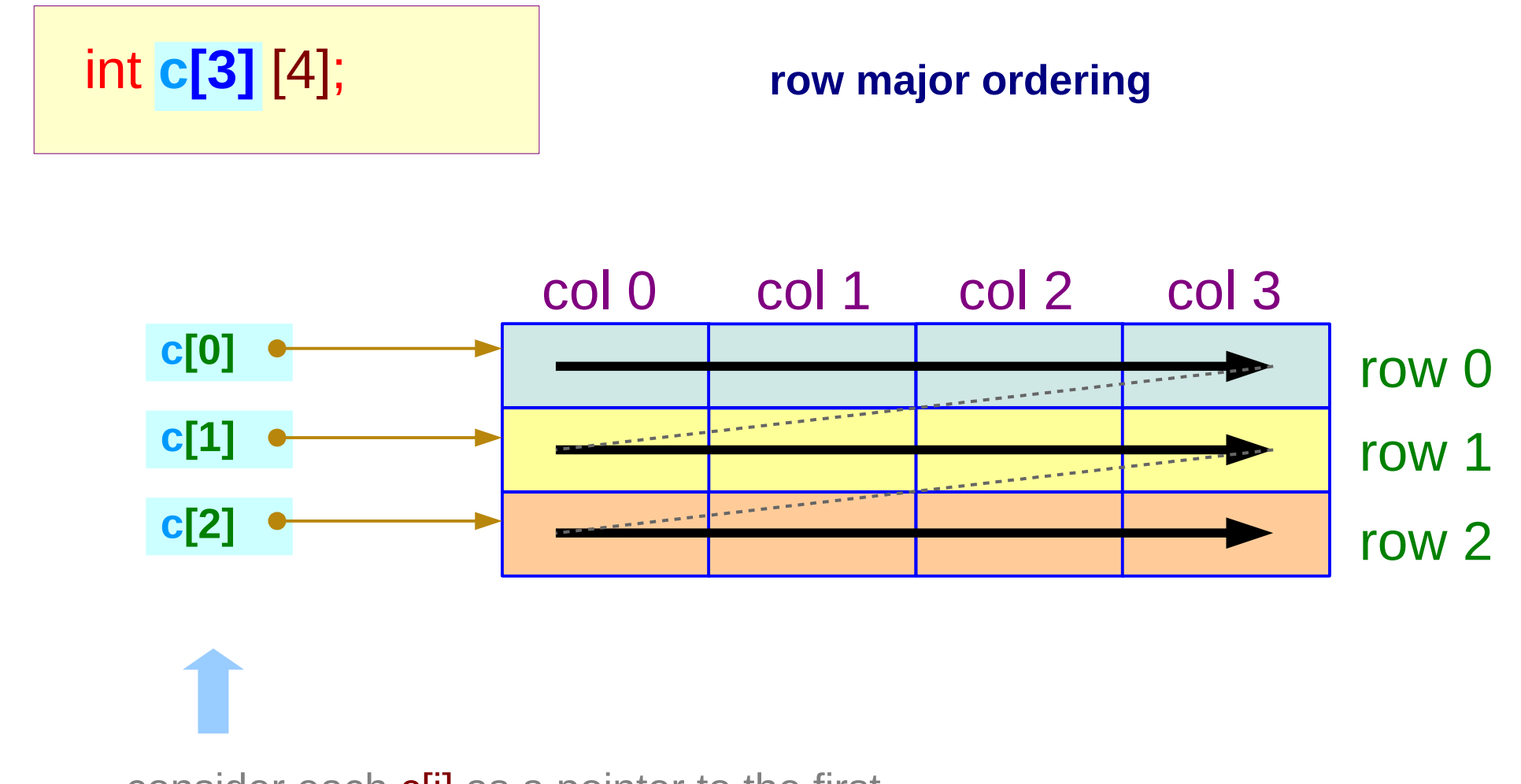

consider each **c[i]** as a pointer to the first element of each 4 element array

#### **Functions** 46 Young Won Lim

#### **2-d** array stored as a linear array

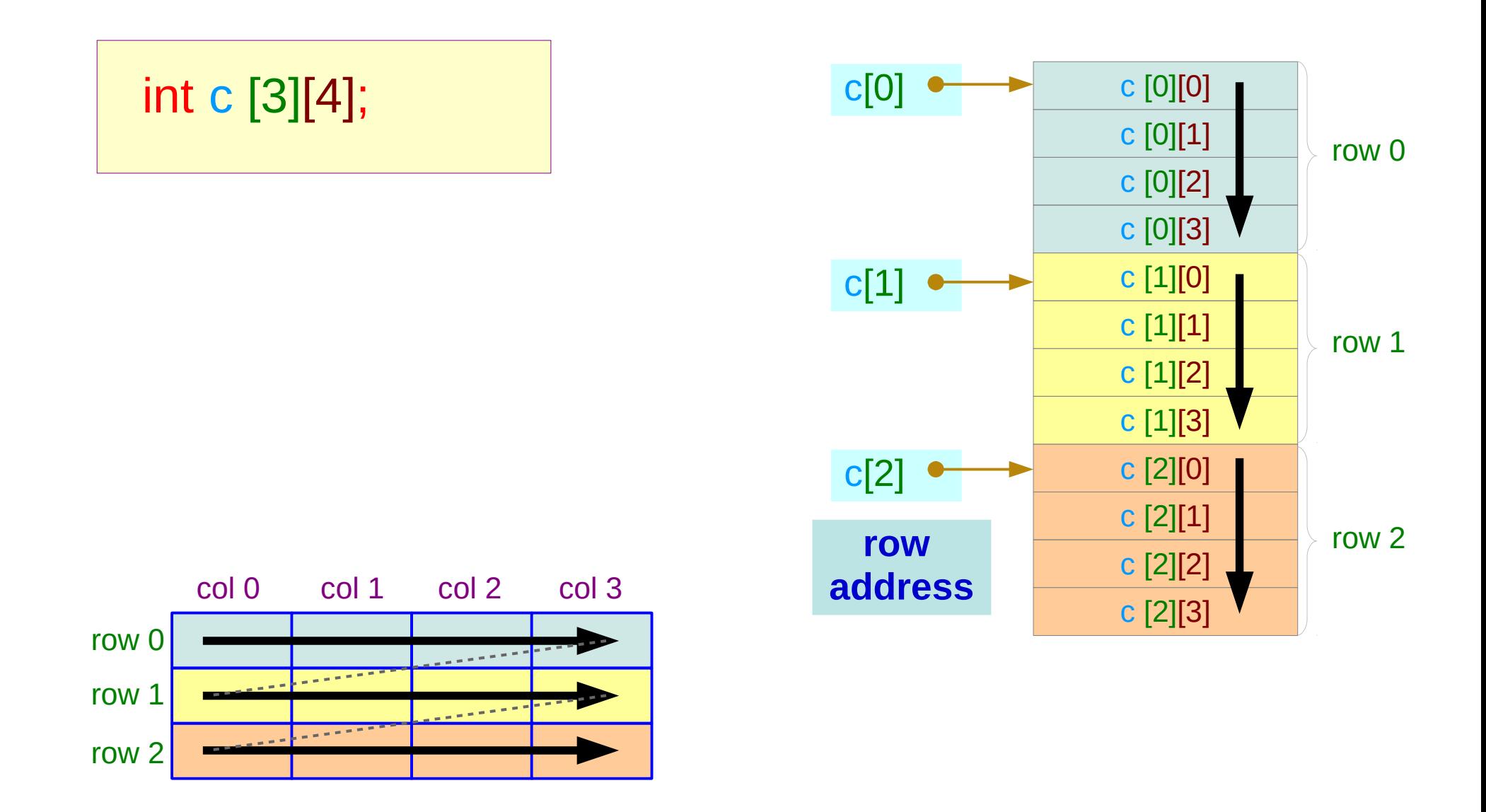

#### **Functions** 47 Young Won Lim

#### Row Address and Element Address

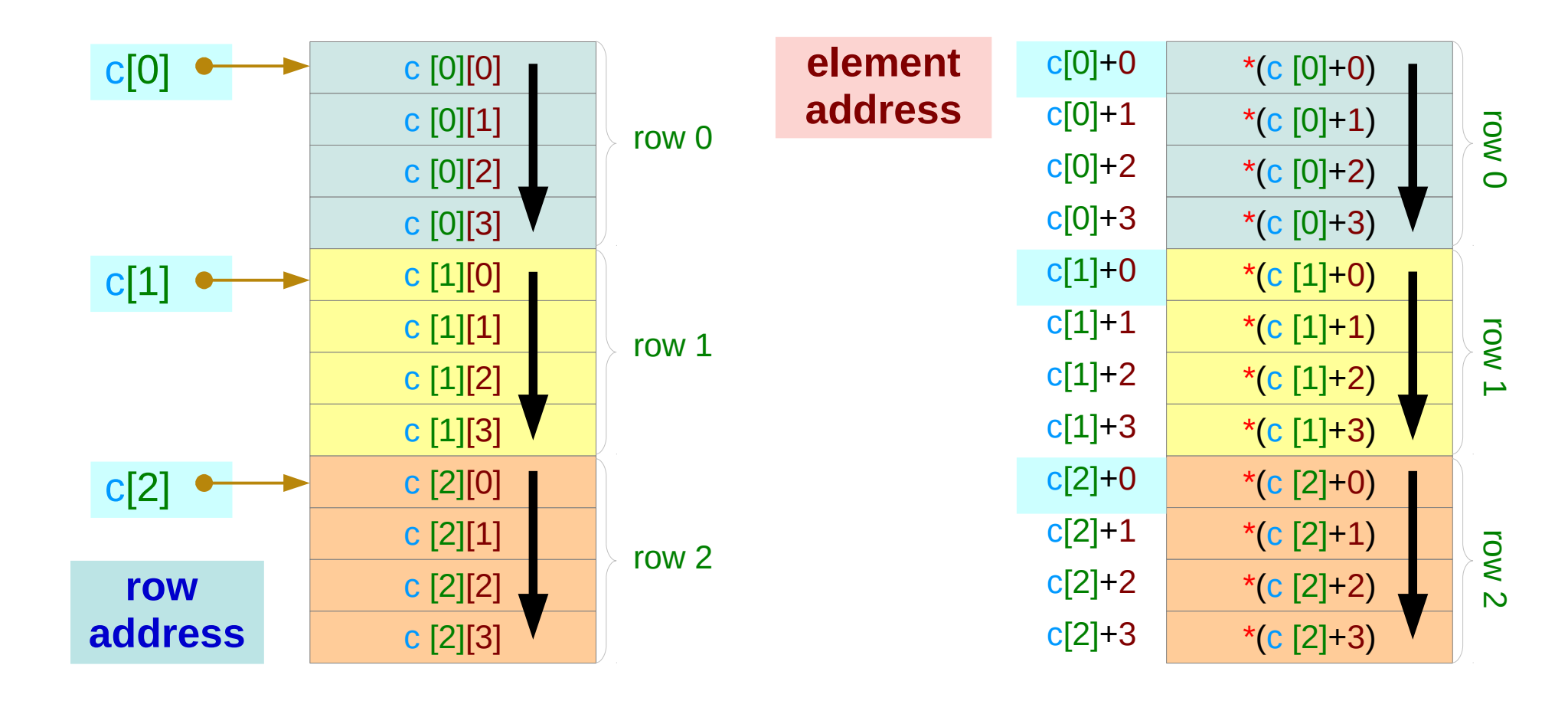

#### **Functions** 48 Young Won Lim

## A 2-D array element address

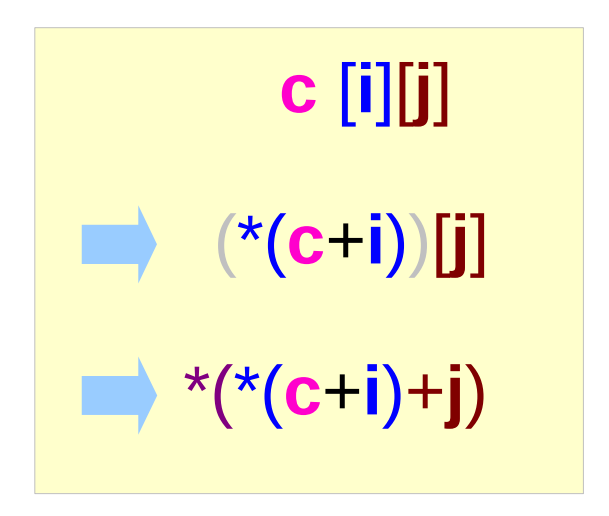

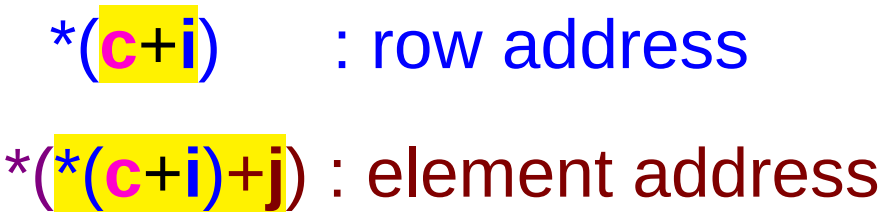

first select a row, then a column

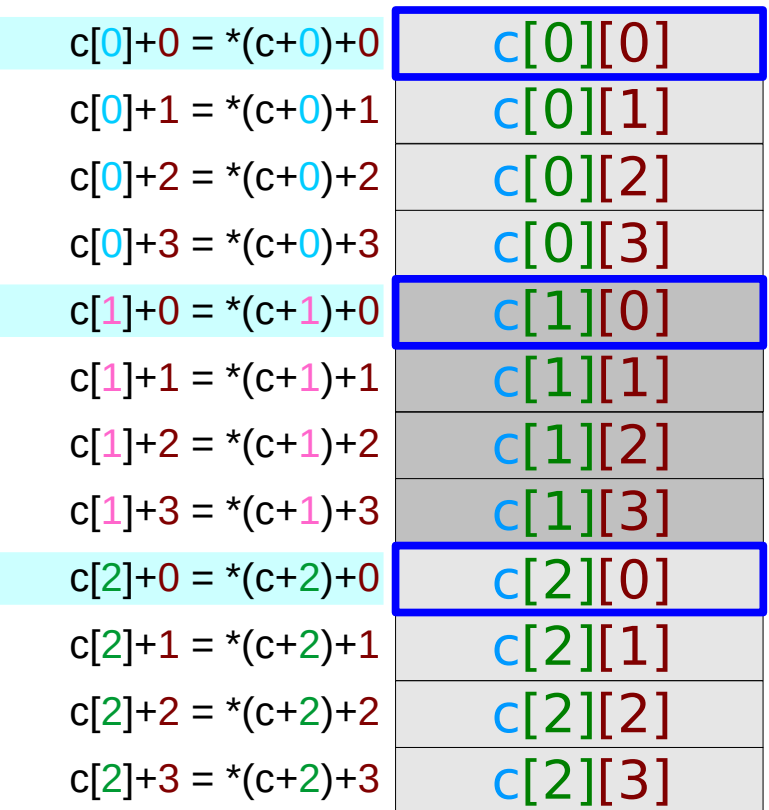

#### A **2-d** Array – an index view

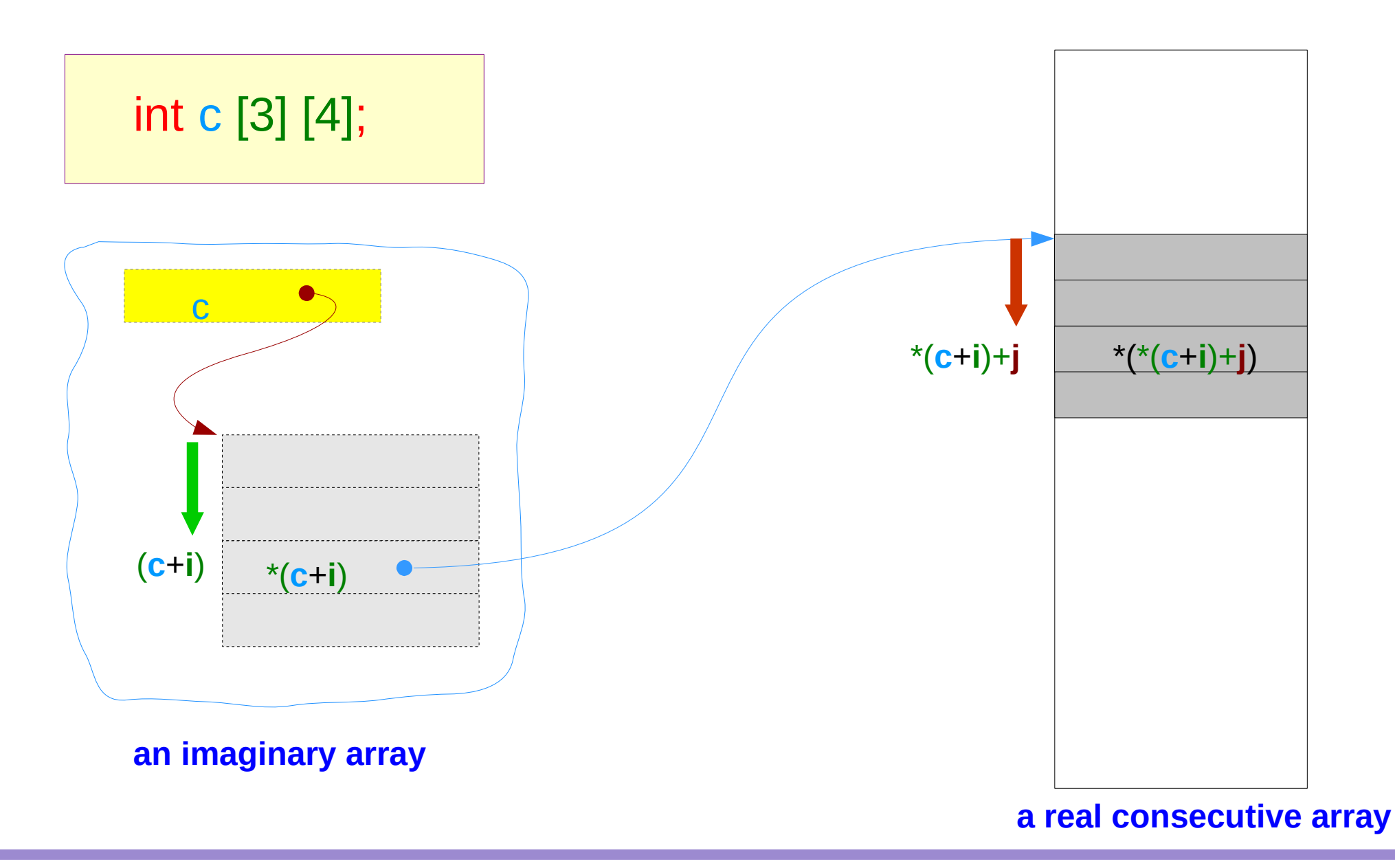

**Functions** 50 Young Won Lim

#### Nested arrays

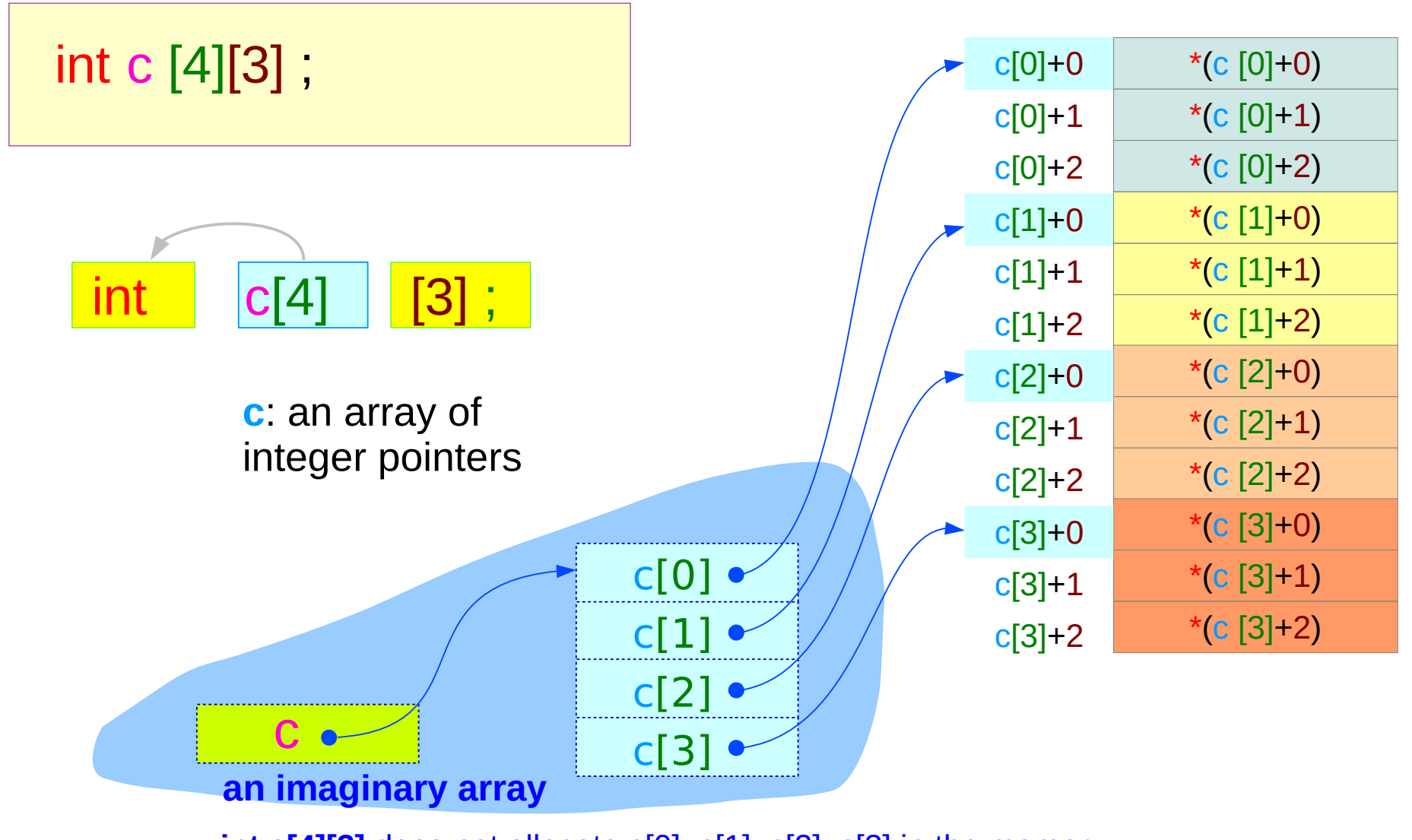

**int c[4][3]** does not allocate c[0], c[1], c[2], c[3] in the memory

**Functions** 51 Young Won Lim

#### Nested array declared explicitly

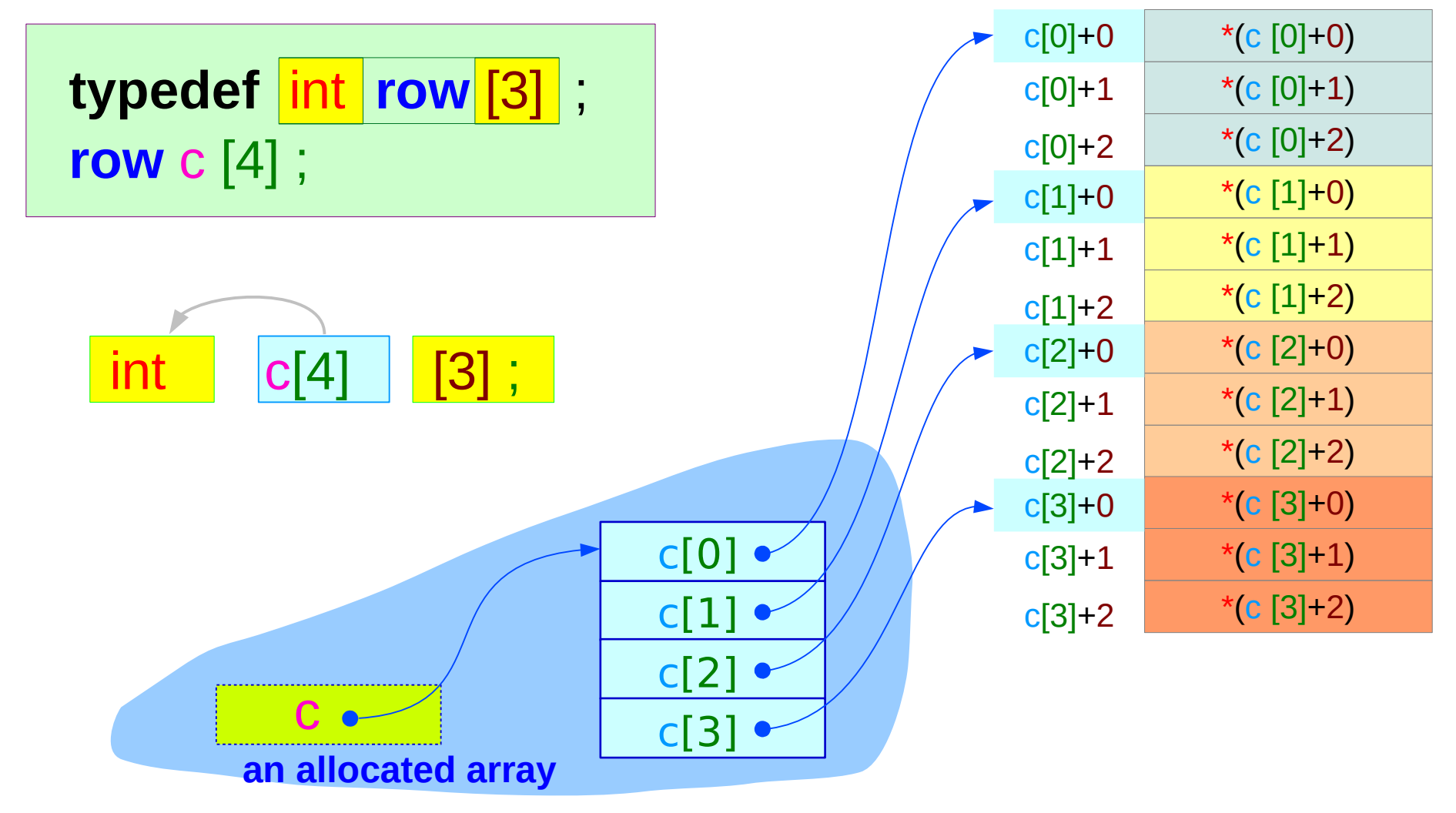

**row c[4]** allocates 4 array pointers in the memory

**Functions** 52 Young Won Lim

#### **2-d** Array : rows of **1-d** arrays

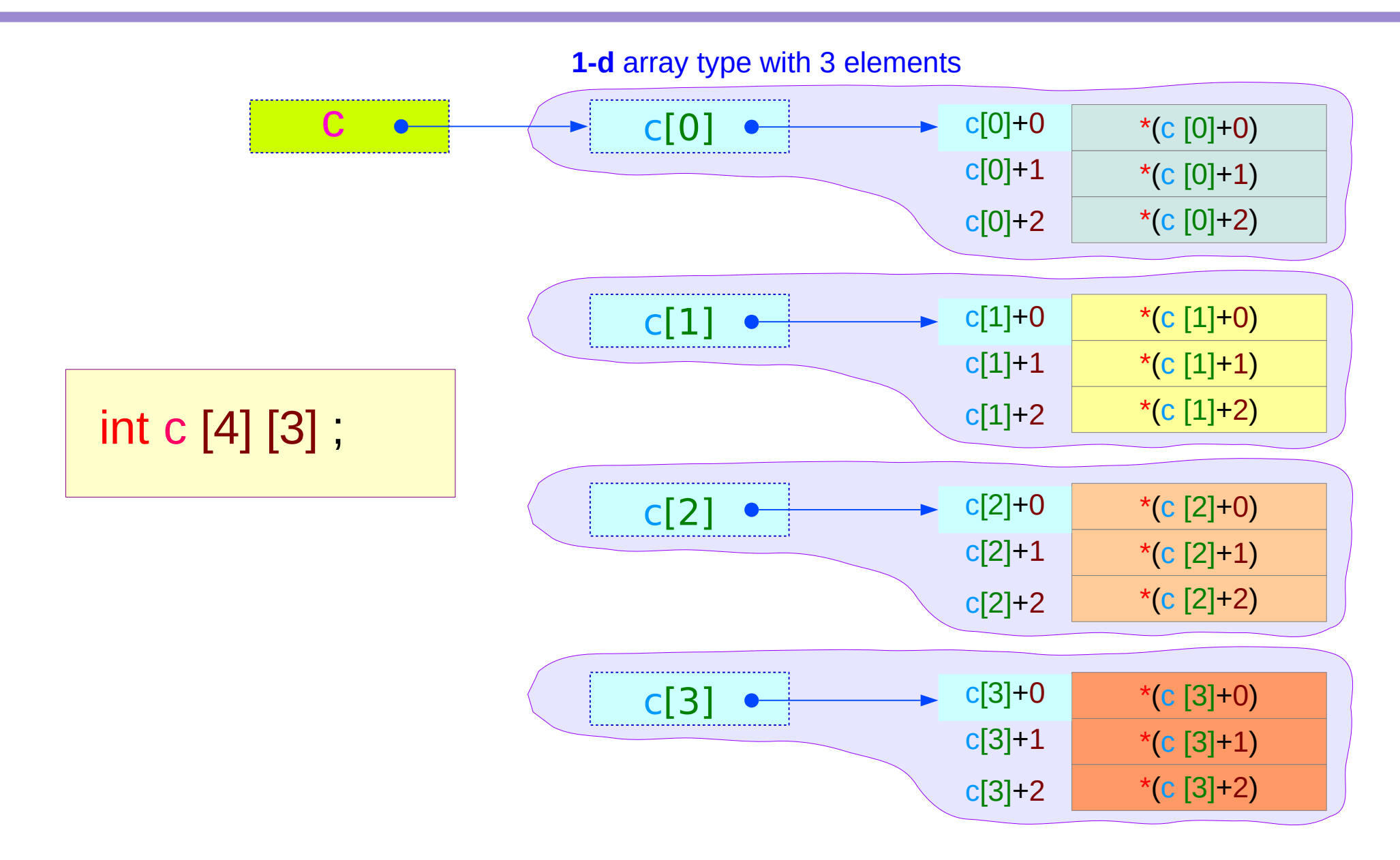

#### **Functions** 53 Young Won Lim

#### Pointer to **1-d** arrays

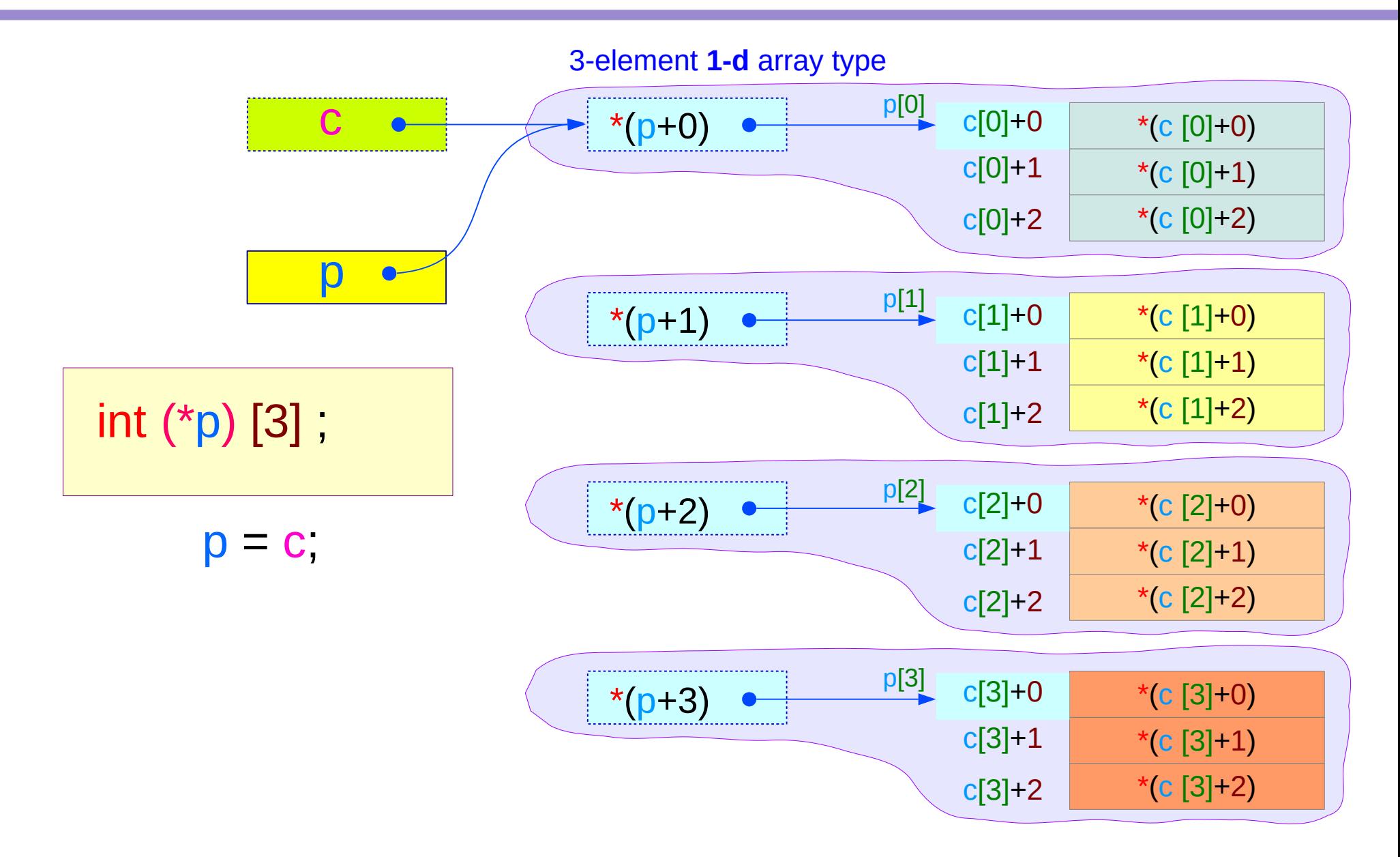

#### **Functions** 54 Young Won Lim

# Types of array names

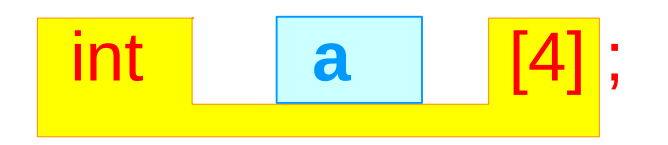

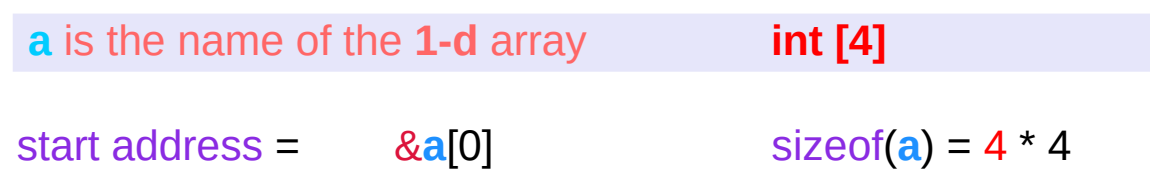

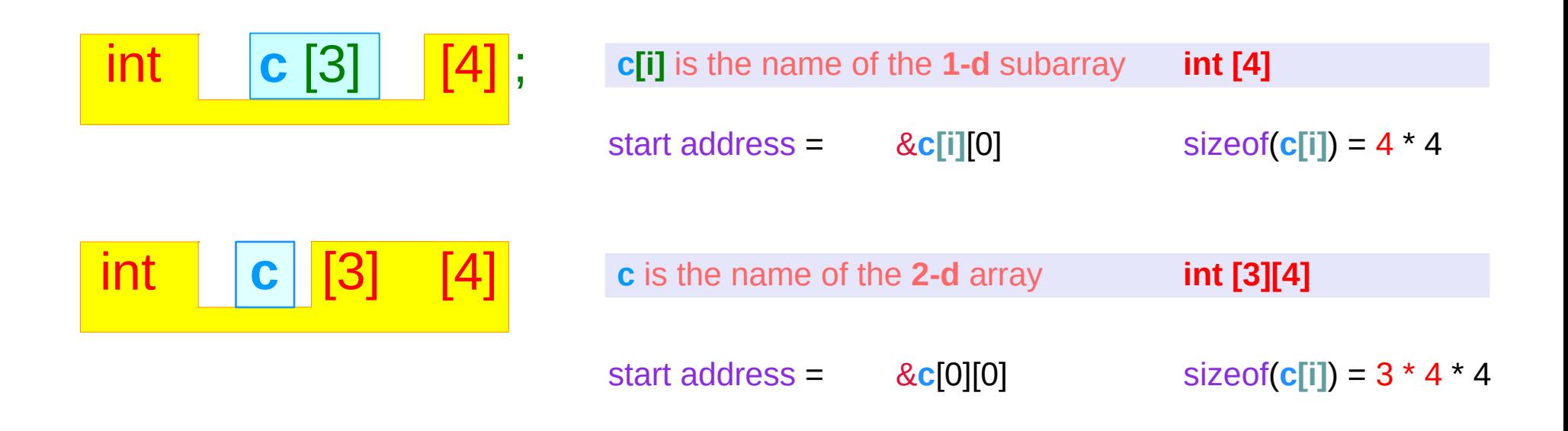

#### **Functions** 55 Young Won Lim

#### Values of array names

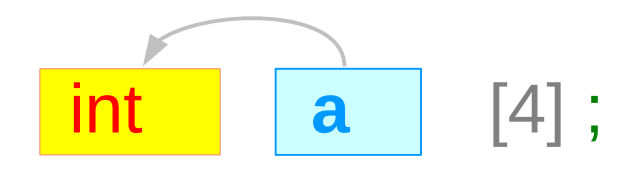

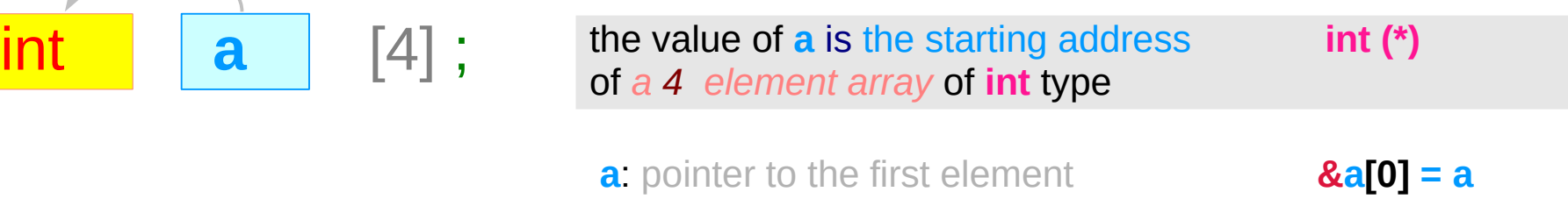

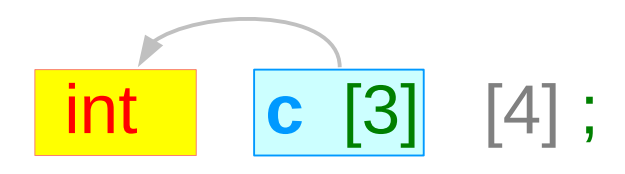

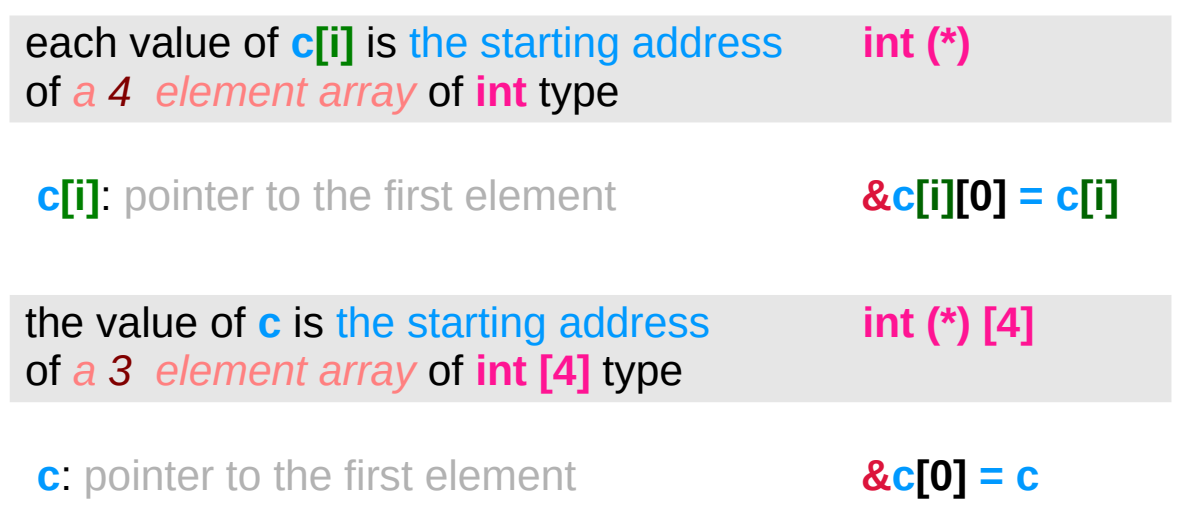

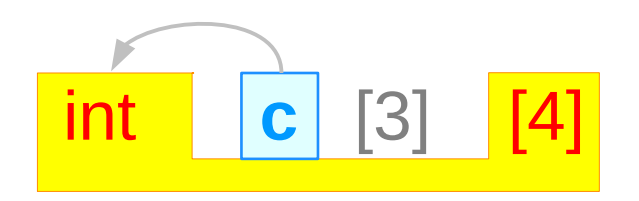

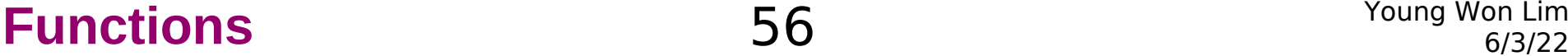

## Array and pointer types in a **1-d** array

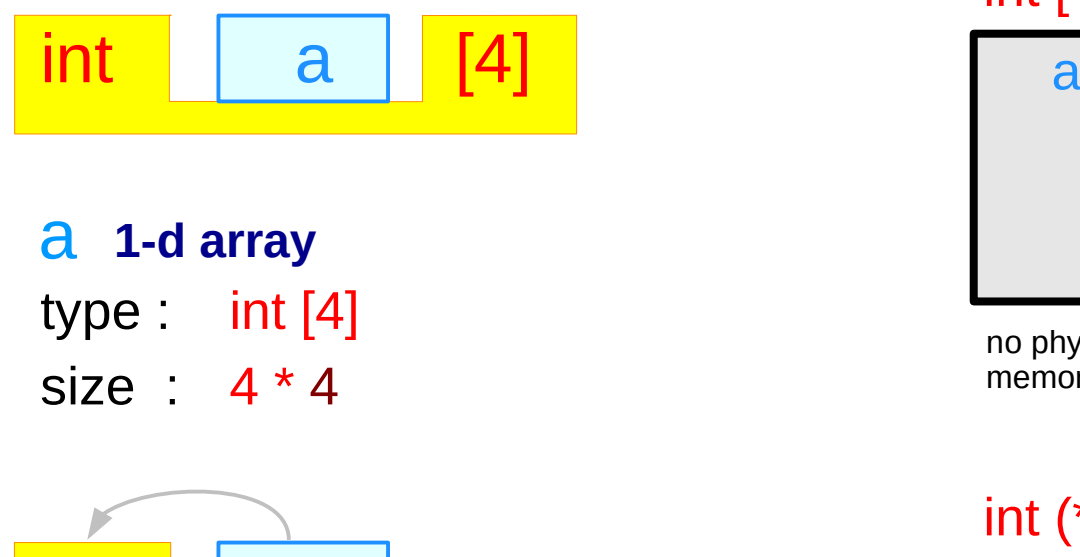

# $int$  a [4]

a **0-d array pointer** (virtual)type :  $int (*)$ size :  $4 * 4$ 

**a** points to the 1<sup>st</sup> int element there are 4 **int** elements

#### int [4]

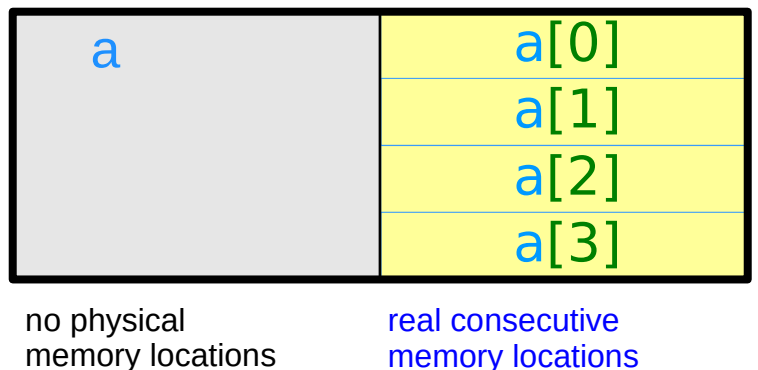

int  $(*)$  int a[0] a  $\bullet$  $a[1]$ a[2] a[3] no physical real consecutive memory locations memory locations

#### **Functions** 57 Young Won Lim

# **2-d** array type

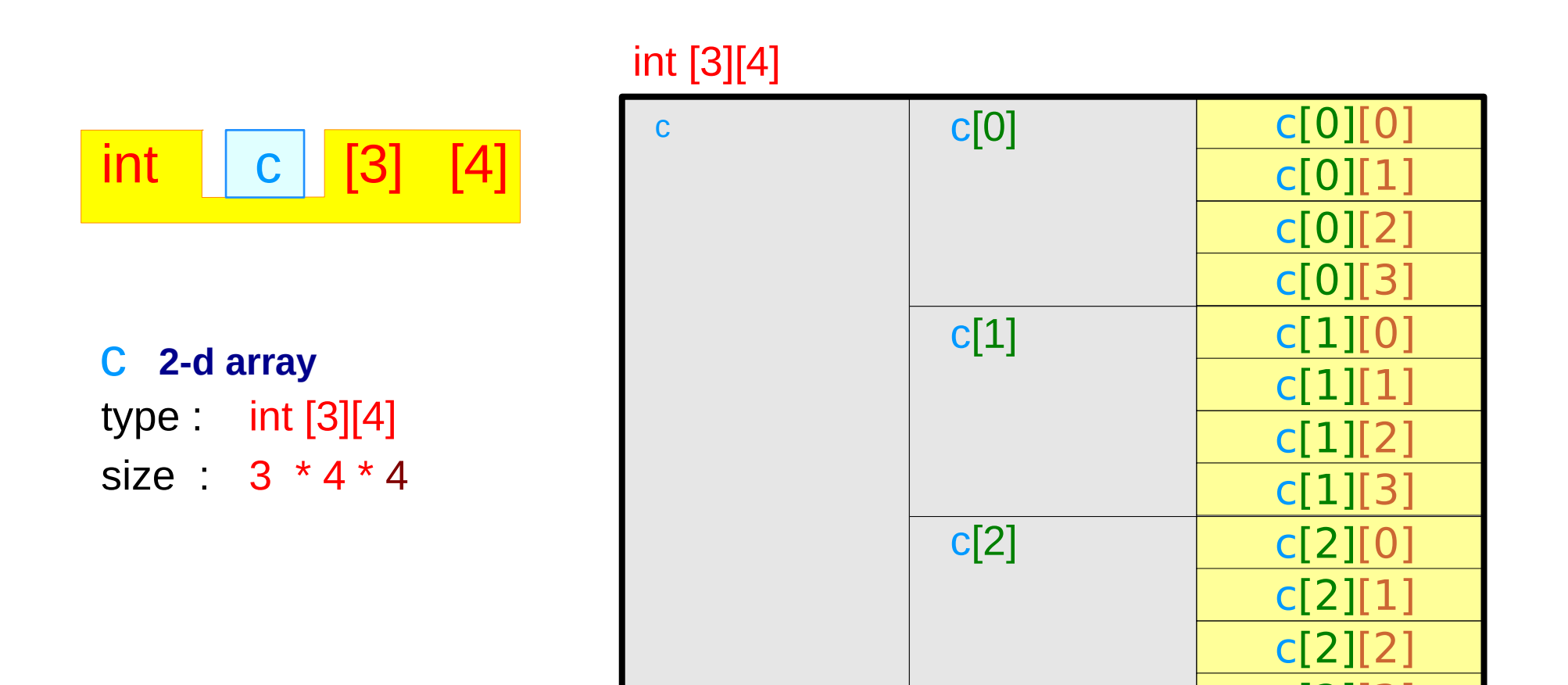

no physical memory locations real consecutive

memory locations

 $c$ [2]

#### **Functions** 58 Young Won Lim

# **1-d** array pointer type

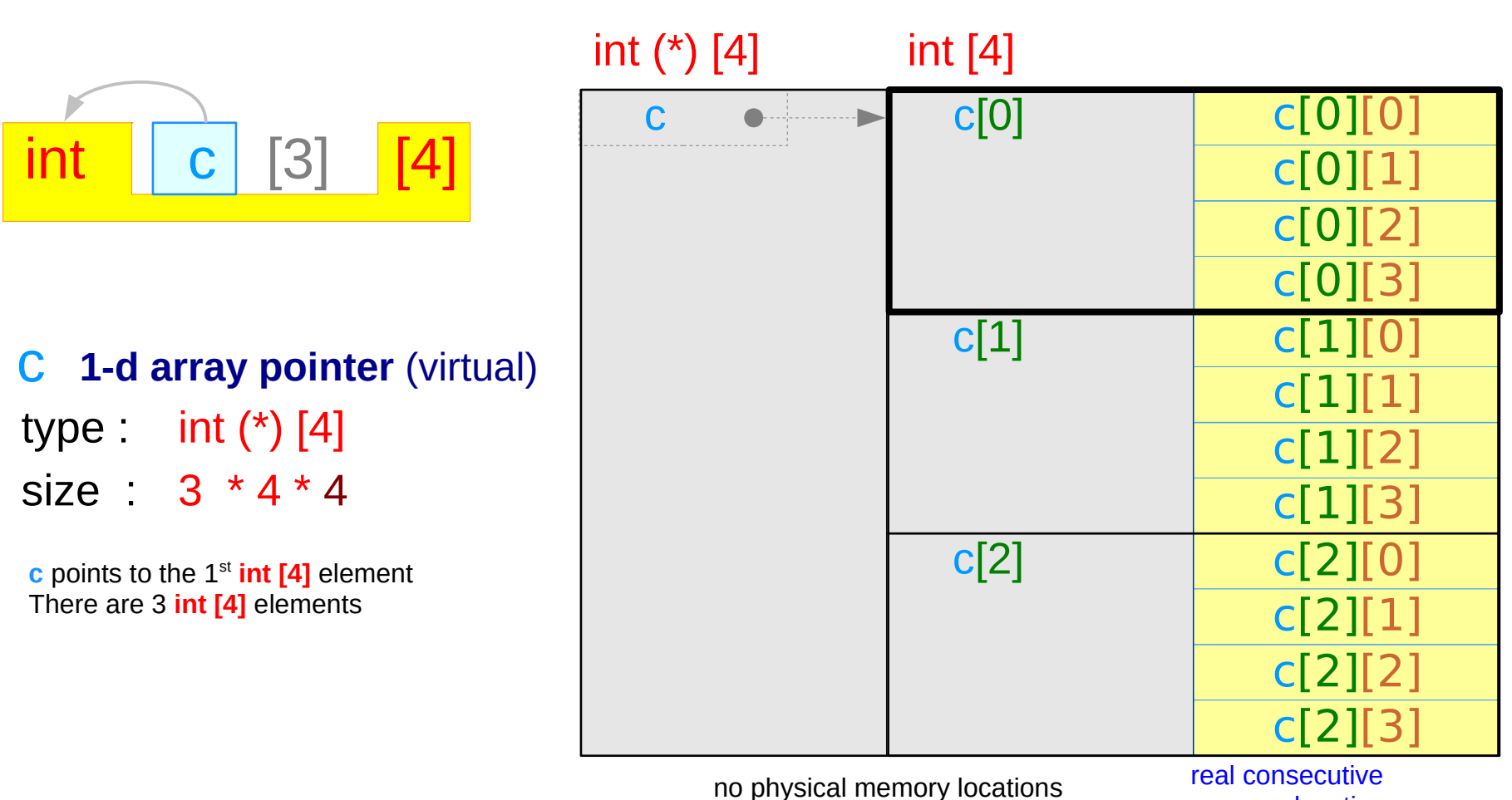

memory locations

No index Range Checking Array Size must be a constant expression Variable Array Size Arrays cannot be Copied or Compared Aggregate Initialization and Global Arrays Precedence Rule Index Type Must be Integral

#### **References**

- [1] Essential C, Nick Parlante
- [2] Efficient C Programming, Mark A. Weiss
- [3] C A Reference Manual, Samuel P. Harbison & Guy L. Steele Jr.
- [4] C Language Express, I. K. Chun
- [5] https://pdos.csail.mit.edu/6.828/2008/readings/pointers.pdf